#### الجمه ومربةالجسرائريةالديمقراطيةالشعبية République Algérienne Démocratique et Populaire

Ministère de l'Enseignement Supérieur et de la Recherche Scientifique

Université Akli Mohand Oulhadj - Bouira -

Tasdawit Akli Muhend Ulhağ - Tubirett -

Faculté des Sciences et des Sciences Appliquées

Référence: ................ /MM/2022

ونرامرةالتعليــد العالي والبحث|لعلمي<br>جامعةأڪلي محند أوكحاج<br>-البويرة-كلية العلوم والعلــوم الــتطبيقيــة المرجـــــــع:......../م م/ 2022

## **Mémoire de Master**

#### **Présenté au**

**Département :** Génie Électrique

**Domaine :** Sciences et Technologies

**Filière :** Electronique

**Spécialité :** Electronique des systèmes embarqués

**Réalisé par :**

**GRAZEM Oussama** Et **RABEHI Yakoub**

## **Thème**

## **Implémentation d'un capteur logiciel à base des RNA dans une carte Arduino**

Soutenu le : **02/07/2022**

Devant la commission composée de :

Hacene MELLAH M.C.A. Univ. Bouira Président Mourad BENZIANE M.A.A Univ. Bouira Encadreur Mouloud AYAD M.C.A Univ. Bouira Examinateur

Année Universitaire : 2021-2022

#### *Dédicaces*

*Je dédie ce travail à :*

*A mes parents* 

*A mes frères et mes sœurs,( Amine ,Amina, Anis ,Abd elrahime , Nuur elrahmane )*

*A toute ma famille,*

*A tous mes amis.*

*A tous ceux que j'aime*

*Qu'ils trouvent ici l'expression de toute ma reconnaissance*

*Oussama*

*Je dédie ce modeste travail a :*

*A mes parents pour leur11 amour inestimable, leur confiance, leur soutien, Leurs sacrifices et leurs encouragements.*

*A ma très chère famille à laquelle je dois tout.*

*A mes très chers amis (es).*

*A tous les enseignants qui ont contribué à ma réussite durant mon parcours Educatif.*

*A mes sœurs et mes frères.*

 *Yakoub*

<span id="page-3-0"></span>*Nos remerciements vont, en premier lieu, à Allah le tout puissant qui nous a permis d'achever ce travail par sa miséricorde.*

*Nous tenons à témoigner notre profonde gratitude et notre reconnaissance à monsieur Mourad Benziane, enseignant à la Faculté de science et science appliquées université de Bouira, qui a suivi notre travail avec beaucoup d'efficacité et de rigueur. Merci pour ces précieux conseils, sa disponibilité et son soutien.*

*Nous tenons à exprimer nos vifs remerciements aux membres de jury qui nous ont fait l'honneur de bien vouloir examiner ce travail.*

*Enfin, nos chaleureux remerciements sont adressés à nos chers parents.*

#### **Résumé**

<span id="page-4-0"></span>Dans ce mémoire nous proposons l'implémentation d'un capteur logiciel à base des réseaux de neurones artificiels RNA dans une carte Arduino. Un capteur logiciel est un modèle mathématique développé pour la prédiction du signal fourni par un capteur physique. Dans notre cas le capteur est destiné pour le domaine de traitement des eaux. La motivation est justifiée par l'importance du domaine d'un côté et par l'importance des capteurs dans ce domaine et de leurs nombres et parfois même de leur cout élevé d'un autre côté, donc un capteur logiciel est susceptible de fournir le signal sensé être fourni par un capteur physique dans certain cas ou encore fournir ce signal en parallèle avec le signal fourni par le capteur physique et de détecter par conséquent la défaillance de ce capteur. Le choix de la technique des RNA revient à sa capacité de modéliser des modèles complexes. L'objectif poursuivi est de mettre en œuvre ce capteur logiciel dans un premier temps par simulation afin de rechercher le meilleur modèle, ensuite implémenter le modèle ainsi sélectionné dans une carte Arduino et en fin évaluer les performances et vérifier les limites technologiques en termes de vitesse et de précision de calcul.

**Mots clé**s : Traitement des eaux, Capteur logiciel, RNA, Arduino, Implémentation.

### Liste des matières

<span id="page-5-0"></span>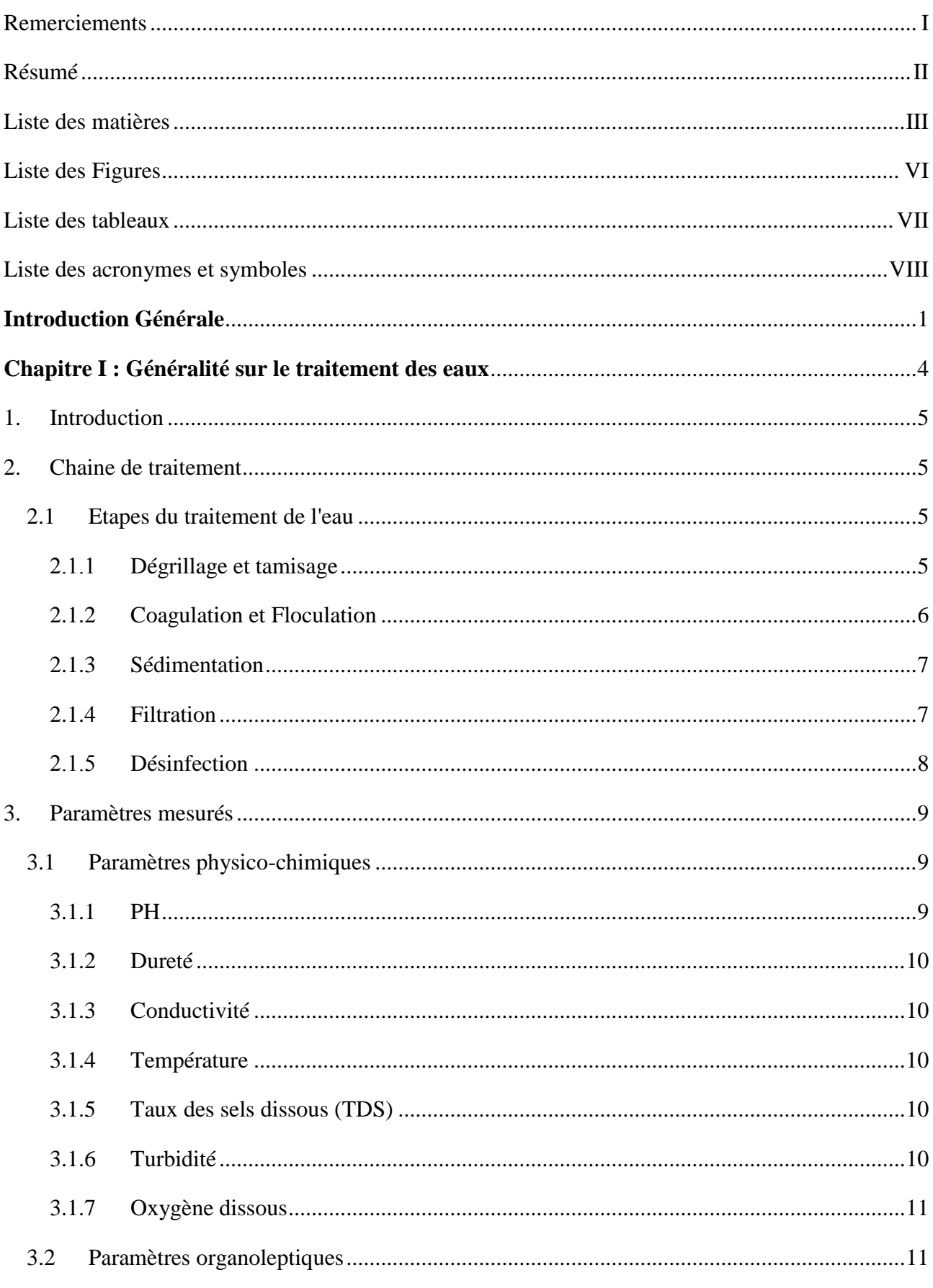

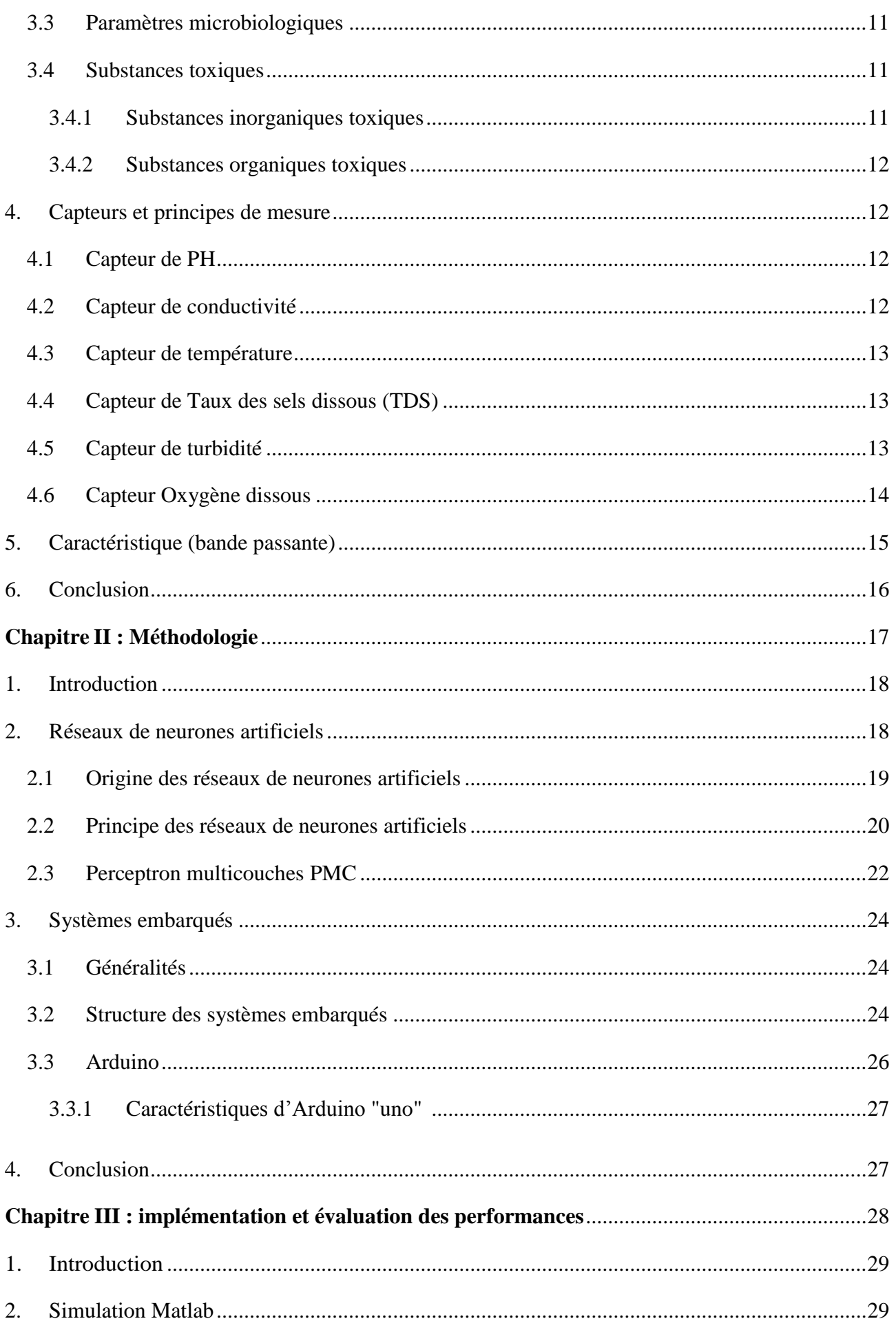

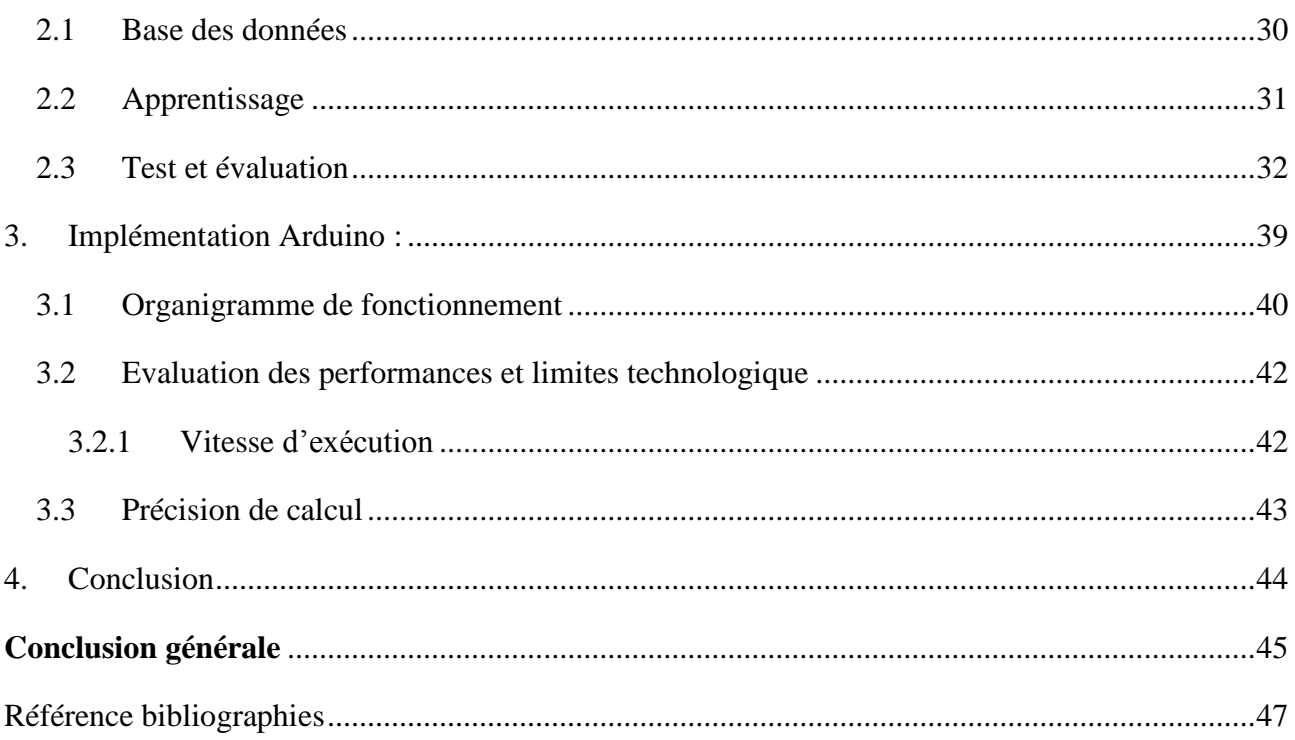

## Liste des Figures

<span id="page-8-0"></span>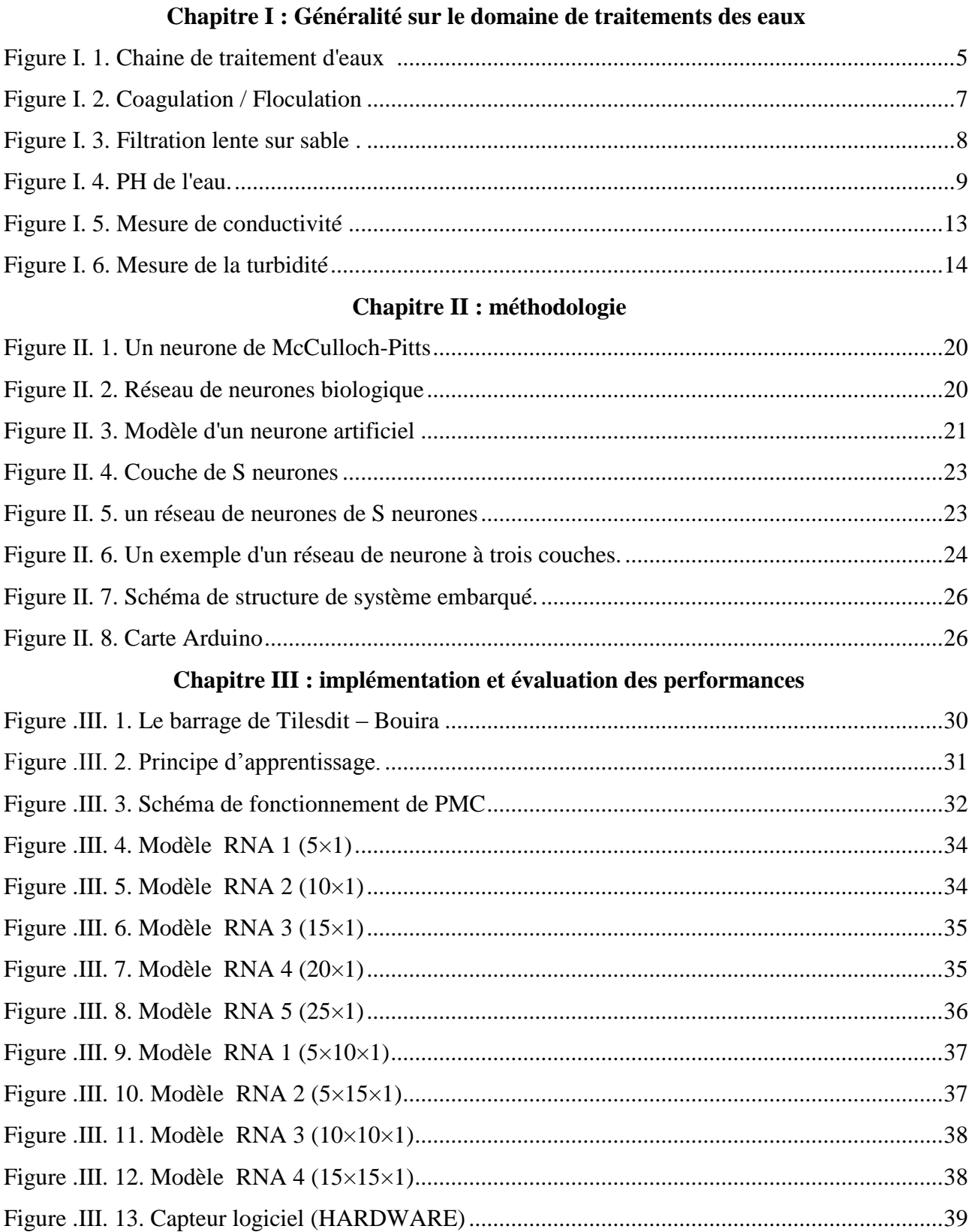

### **Liste des tableaux**

<span id="page-9-0"></span>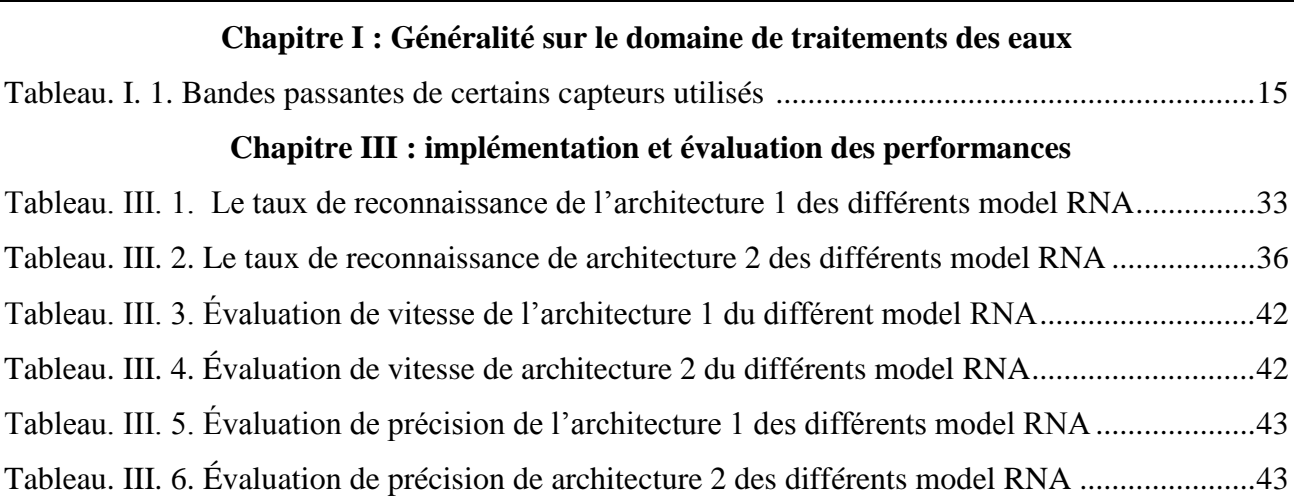

### **Liste des acronymes et symboles**

- <span id="page-10-0"></span>**CE :** Charge Electrique
- **CG :** Chromatographie Gazeuse
- **CLHP :** chromatographie liquide à haute performance
- **EDI :**Environnement de développement intégré
- **H+ :** ions hydrogène
- **IA :** Intelligence Artificiel
- **ITM:** institut de technologie du Massachusetts
- **OD:** Oxygène Dissous
- **OH :** ions hydroxyle
- **PH :** Potentiel Hydrogène
- **PMC :** Perceptron multicouche
- **Ppm :** Parties Par Million
- **RNA :** Réseau Neurones Artificiel
- **TDS :** Taux des sels dissous

## <span id="page-11-0"></span>INTRODUCTION GENERALE

L'eau est l'une des ressources les plus importantes de la planète. Sans eau, la vie ne peut exister. Mais qu'est-ce qui rend l'eau si importante ? En réalité, l'eau façonne et embellit le paysage, agit sur le climat, influe sur le milieu ambiant et représente une ressource vitale pour étancher notre soif, l'agriculture, l'industrie, la production d'hydro-électricité, les loisirs et le tourisme. Nous avons également besoin d'eau pour exploiter les ressources halieutiques, cultiver nos terres et utiliser dans des procédés industriels.

L'eau a plusieurs caractéristiques uniques qui en font une ressource extrêmement précieuse. Les paramètres utilisés pour le contrôle de la qualité de l'eau sont principalement [1] :

- Des paramètres physico-chimiques ;
- Des paramètres organoleptiques ;
- Des paramètres microbiologiques ;
- $\triangleright$  Des substances toxiques.

Le traitement de l'eau est un processus impliquant différents types d'opérations (physiques, chimiques, physico-chimiques et biologiques) dont le but est d'éliminer et/ou de réduire la contamination ou les caractéristiques indésirables de l'eau.

L'objectif de ce procédé est d'obtenir une eau avec des bonnes caractéristiques pour l'usage qui lui est destiné. C'est pourquoi le processus de traitement de l'eau varie en fonction des propriétés de l'eau fournie et de son utilisation finale.

Le traitement de l'eau est de plus en plus nécessaire en raison des pénuries d'eau potable et des besoins croissants de la population mondiale. Sur les réserves totales d'eau de la planète, seuls 2,5 % sont de l'eau douce et sur cette quantité, seuls 0,4 % sont de l'eau propre à la consommation humaine [1].

Dans le domaine de traitement des eaux, comme dans beaucoup d'autres domaines, le contrôle efficace des procédés est fortement dépendant de la précision et de la fiabilité des capteurs, Etant donné la grande variabilité de l'entrée du système (eau brute), la maîtrise de la qualité de l'eau dans la chaîne de traitement impose la mesure en permanence des paramètres descripteurs de son état qui est une tâche très délicate pour certains paramètres qui nécessitent beaucoup de précaution. Beaucoup de recherches effectuées ces dernières années pour proposer des solutions pour ce problème [1], entre autres, l'approche « capteurs logiciels », il s'agit de créer un modèle mathématique en se basant sur les techniques d'apprentissage permettant de remplacer un capteur physique.

L'objectif de ce travail est d'implémenter un capteur logiciel à base des RNA dans une carte Arduino. Il s'agit de développer un modèle de prédiction d'un paramètre descripteur de la qualité de l'eau à partir des données expérimentales et qui est basé sur les réseaux de neurones artificiels (RNA). Le choix de cette technique est justifié par la complexité des phénomènes physiques et chimiques impliqués dans le traitement des eaux. Lorsque l'on ne dispose que d'un historique relatif aux mesures

effectuées sur le système, on peut envisager l'utilisation de cette approche qui consiste à mettre en œuvre des techniques d'apprentissages permettant de construire un modèle approprié à partir d'une base des données réelles . Le modèle ainsi crée est ensuite implémenter dans une carte Arduino.

Ce Mémoire est alors organisé en trois chapitres de la manière suivante :

Le premier chapitre présente des généralités sur l'eau et la procédure de traitement des eaux et les paramètres souvent mesurés ainsi que les capteurs dédiés, dans le second chapitre nous allons présenter le fondement mathématique de la technique RNA en se focalisent sur le perceptron multicouches PMC qui est choisi pour le développement du capteur logiciel ainsi que des généralités sur les systèmes embarqués, le dernier chapitre sera consacré aux différents tests et résultats obtenus et à l'évaluation performances de notre application, nous terminons avec une conclusion générale récapitulant le travail effectué et tracera ses perspectives.

# CHAPITRE I : GENERALITE SUR LE TRAITEMENT DES EAUX

#### <span id="page-15-0"></span>**1. Introduction**

Qu'elles soient d'origine souterraine ou superficielle, les eaux utilisées pour l'alimentation humaine sont rarement consommables telles quelles sont. Il est souvent nécessaire de leur appliquer un traitement plus ou moins sophistiqué, ne serait-ce qu'une désinfection dans le cas des eaux souterraines. Le traitement de l'eau est défini donc comme étant les différentes opérations effectuées afin d'éliminer tous les éléments indésirables et toxiques de l'eau pour améliorer sa qualité et la rendre potable ou utilisable en agriculture, en industrie etc…

L'objectif de ce premier chapitre introductif est de présenter la chaine de traitement des eaux avec ses différentes étapes ensuite les paramètres souvent mesurés pendant les différentes étapes de et on finira par les capteurs utilisé pour les mesures.

#### <span id="page-15-1"></span>**2. Chaine de traitement**

Les systèmes de stations d'épuration utilisent différentes méthodes de traitement de l'eau pour fournir de l'eau potable à leurs communautés. Les systèmes d'eau publics utilisent souvent une série d'étapes de traitement de l'eau qui comprennent principalement : la coagulation, la floculation, la sédimentation, la filtration et la désinfection. comme illustré dans la Figure I. 1

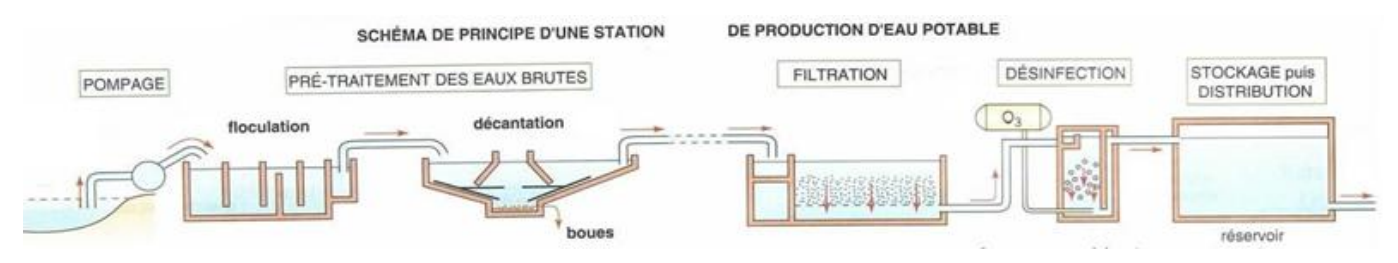

Figure I. 2: Chaine de traitement d'eaux [2].

#### <span id="page-15-4"></span><span id="page-15-2"></span>**2.1 Etapes du traitement de l'eau**

#### <span id="page-15-3"></span>**2.1.1 Dégrillage et tamisage**

#### **a. Dégrillage**

Il s'agit de la première étape de traitement de base des eaux de surface, il consiste à faire passer l'eau brute à travers des grilles plus ou moins espacées, ce criblage permet de séparer et d'évacuer facilement les matériaux encombrants et peut affecter l'efficacité de traitement de l'eau [3]. Il existe deux types de grilles :

- $\triangleright$  Grille manuelle
- $\triangleright$  Grille automatique.

#### **b. Tamisage**

L'eau est passée à travers des tamis, pour la purifier des gros objets ; Les plus importants d'entre eux sont des feuilles ou des branches d'arbres, ou des cailloux et de grosses pierres, en plus de toutes autres masses solides [4].

#### <span id="page-16-0"></span>**2.1.2 Coagulation et Floculation**

Cette opération consiste à ajouter des produits chimiques chargés positivement à l'eau, pour neutraliser la saleté et les matériaux connexes qui portent une charge négative, et ainsi les matériaux dissous sont collectés sous la forme d'une grande taille [5].

#### **a. Coagulation**

C'est une technique de purification dans laquelle on utilise des produits chimiques pour « coller » ensemble de petites particules en suspension. Les produits chimiques sont ajoutés au réservoir d'eau, qui contient généralement des palettes rotatives. Dans la plupart des stations de traitement, les produits chimiques restent environ 10 à 30 minutes pour s'assurer qu'ils sont bien mélangés, et le pourcentage de matériaux utilisés varie selon les sources d'eau et de la qualité recherché [6].

#### **b. Floculation**

La floculation est le phénomène de formation de flocons de taille plus importante (agglomération des colloïdes déchargés dans un réseau tridimensionnel). On utilise, pour se faire, des floculats ou adjuvants de floculation. Contrairement à l'étape de coagulation, la floculation nécessite une agitation lente. Les floculats ou adjuvants de floculation sont, dans leur grande majorité, des polymères de poids moléculaire très élevé. Ils peuvent être de nature minérale, organique naturelle ou organique de synthèse [7], voir la Figure I. 3 .

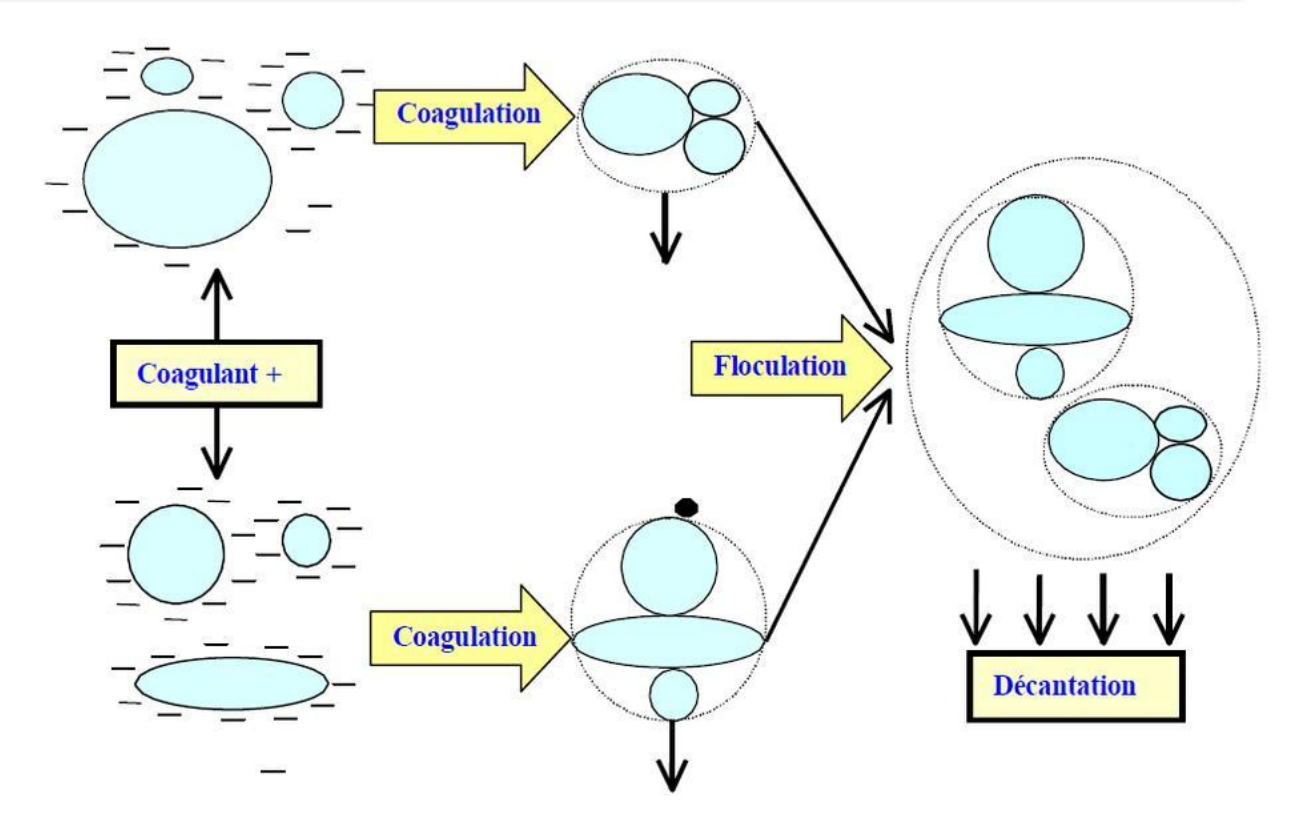

Figure I. 4: Coagulation / Floculation [4]

#### <span id="page-17-2"></span><span id="page-17-0"></span>**2.1.3 Sédimentation**

C'est l'étape au cours de laquelle l'eau se déplace vers un grand bassin, où elle est alimentée en sulfate d'aluminium ou en toute substance chimique qui précipite les impuretés, de sorte que le poids des impuretés flottantes devient plus lourd que l'eau et se dépose au fond du bassin .

#### <span id="page-17-1"></span>**2.1.4 Filtration**

La filtration est définie comme le passage d'un liquide à travers une masse poreuse pour éliminer les solides en suspension, il existe de nombreuses méthodes de filtration pour le traitement de l'eau potable, de sorte que la méthode à suivre dépend de la qualité de l'eau brute, et le processus est effectué par le passage de l'eau à travers des matériaux qui éliminent les polluants de l'eau, et les matériaux utilisés sont souvent un milieu granulaire tel que : du charbon fondu, le sable, ou le charbon actif [8].

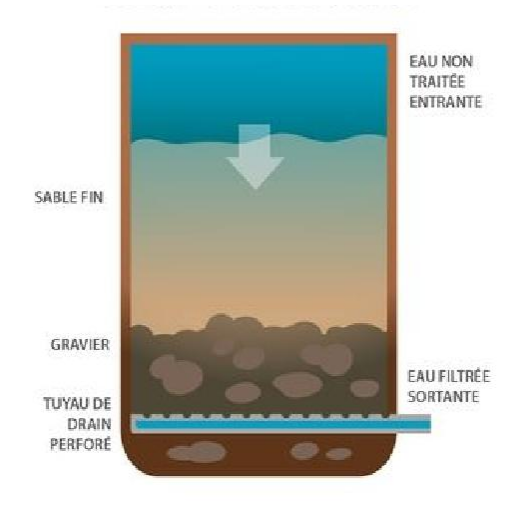

Figure I. 5: Filtration lente sur sable [8].

#### <span id="page-18-1"></span><span id="page-18-0"></span>**2.1.5 Désinfection**

Le but de la désinfection est d'éliminer tous les organismes pathogènes présents dans l'eau pour protéger le consommateur des maladies d'origine hydrique. Il contient trois concepts importants : désinfectants, temps de contact et concentration de désinfectant.

#### **a. Les désinfectants**

Il comprend trois mécanismes :

- **- Stérilisation au chlore gazeux** : C'est la méthode la plus couramment utilisée pour stériliser l'eau du barrage, dans laquelle du chlore gazeux est ajouté en quantités spécifiques afin de se débarrasser des micro-organismes, et le dioxyde de chlore est également utilisé pour améliorer le goût de l'eau.
- **- Stérilisation au gaz ozone** : C'est un mécanisme de stérilisation coûteux, mais il a de bons résultats, car c'est l'oxydant le plus efficace sur les virus, le fer et le manganèse.
- **- Stérilisation aux rayons ultraviolets** : Au cours de laquelle l'eau est exposée aux rayons ultraviolets pendant une période bien déterminée, en raison de sa grande efficacité à éliminer les bactéries et les virus nocifs pour la santé et la vie humaines.

#### **b. Temps de contact**

Généralement, le temps de contact est de quelques minutes pour plusieurs heures. Cela dépend de la taille et de l'hydraulique du réacteur de contact.

#### **c. La concertation des oxydants**

C'est le seul paramètre que l'opérateur peut manipuler. Cela dépend de la qualité de l'eau, du pH, de la température, etc.

Après la fin des opérations précédentes, l'eau propre à la consommation sera stockée afin de satisfaire l'utilisateur. L'eau potable distribuée dépend des besoins vitaux et ne présente aucun danger pour la santé [4].

#### <span id="page-19-0"></span>**3. Paramètres mesurés**

#### <span id="page-19-1"></span>**3.1 Paramètres physico-chimiques**

En d'autres termes, ces facteurs sont liés à la structure naturelle de l'eau. Ils comprennent tous les éléments de la composition physique ou chimique de la structure naturelle de l'eau, tels que la température, la conductivité, le pH, les chlorures et les sulfates. Ces paramètres sont des propriétés essentielles de l'eau et jouent un rôle primordial dans l'analyse de l'eau.

#### <span id="page-19-2"></span>**3.1.1 PH**

Le pH est l'un des paramètres les plus importants de la qualité de l'eau. Il est défini comme le logarithme négatif de la concentration en ions hydrogène. C'est un nombre sans dimension indiquant la force d'une solution acide ou basique. En fait, le pH de l'eau est une mesure de l'acidité/basicité de l'eau. L'eau acide contient des ions hydrogène supplémentaires (H+) et l'eau basique contient des ions hydroxyle supplémentaires (OH−) [9].

Comme le montre la figure I.4, le pH varie de 0 à 14, 7 étant neutre. Un pH inférieur à 7 indique une acidité, tandis qu'un pH supérieur à 7 indique une solution basique. L'eau pure est neutre, avec un pH proche de 7,0 à 25°C. Les précipitations normales ont un pH d'environ 5,6 (légèrement acide) en raison du gaz carbonique atmosphérique [10]. La plage de pH normal pour l'eau potable est de 6,5 à 8,5 pour l'usage domestique et les besoins des organismes vivants.

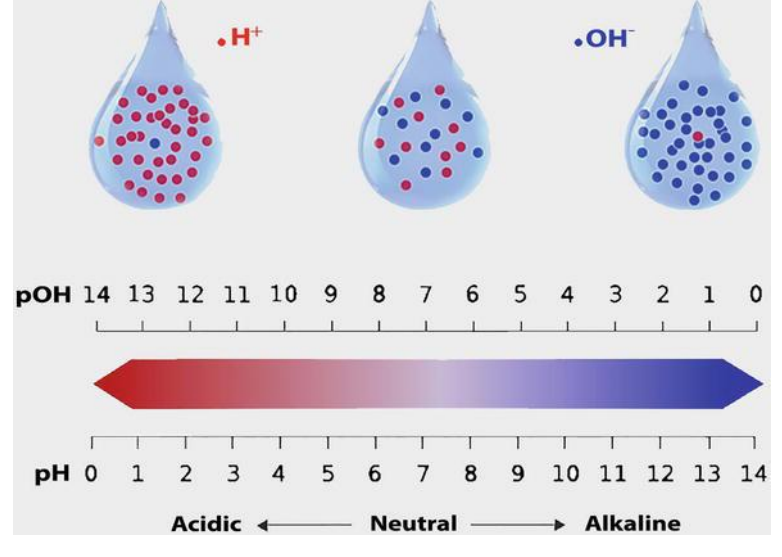

<span id="page-19-3"></span>Figure I. 6: PH de l'eau [12].

Un changement de 1 unité sur une échelle de pH représente un changement de 10 fois du pH, de sorte que l'eau avec un pH de 7 est 10 fois plus acide que l'eau avec un pH de 8, et l'eau avec un pH de 5 est 100 fois plus acide que l'eau avec un pH de 7.

#### <span id="page-20-0"></span>**3.1.2 Dureté**

La définition simple de la dureté de l'eau est la quantité de calcium et de magnésium dissous dans l'eau. L'eau dure est riche en minéraux dissous, principalement du calcium et du magnésium [10].

#### <span id="page-20-1"></span>**3.1.3 Conductivité**

La conductivité est une mesure de la capacité de l'eau à faire passer un courant électrique. Étant donné que les sels dissous et autres produits chimiques inorganiques conduisent le courant électrique, la conductivité augmente à fur et à mesure que la salinité augmente. Les composés organiques ne conduisent pas très bien le courant électrique et ont donc une faible conductivité lorsqu'ils sont dans l'eau. La conductivité est également affectée par la température : plus l'eau est chaude, plus la conductivité est élevée [11].

#### <span id="page-20-2"></span>**3.1.4 Température**

La température de l'eau est une propriété physique qui exprime le degré de chaleur ou de froid de l'eau, la température peut en outre être définie comme une mesure de l'énergie thermique moyenne d'une substance. L'énergie thermique est l'énergie cinétique des atomes et des molécules, donc la température mesure à son tour l'énergie cinétique moyenne des atomes et des molécules. En pratique, elle n'a pas d'action directe sur la qualité de l'eau [12].

#### <span id="page-20-3"></span>**3.1.5 Taux des sels dissous (TDS)**

TDS est l'abréviation de " Total Dissolved Solids in à liquid ", y compris les substances organiques et inorganiques sous forme de suspension moléculaire, ionique ou micro granulaire. Le TDS est généralement exprimé en parties par million (ppm) ou en milligrammes par litre (mg/L). Le TDS est directement lié à la qualité de l'eau, c'est-à-dire que plus un chiffre TDS est bas, plus l'eau est pure [11].

Il existe une relation entre le TDS et la conductivité de l'eau. Car plus il y a de cette substance solide ou ionique présente dans l'eau, plus est la conduction de l'électricité augmente.

#### <span id="page-20-4"></span>**3.1.6 Turbidité**

La turbidité est la mesure de la clarté relative d'un liquide. Il s'agit d'une caractéristique optique de l'eau et d'une mesure de la quantité de lumière diffusée par le matériau dans l'eau lorsqu'une lumière est projetée à travers l'échantillon d'eau. Plus l'intensité de la lumière diffusée est élevée, plus la turbidité est élevée. Les matériaux qui rendent l'eau trouble comprennent l'argile, le limon, de très petites matières inorganiques et organiques, les algues, les composés organiques colorés dissous, le plancton et d'autres organismes microscopiques [13].

#### <span id="page-21-0"></span>**3.1.7 Oxygène dissous**

L'oxygène dissous est considéré comme l'un des paramètres les plus importants de la qualité de l'eau dans les ruisseaux, les rivières et les lacs. C'est un test clé de la pollution de l'eau. Plus la concentration d'oxygène dissous est élevée, meilleure est la qualité de l'eau.

L'oxygène est peu soluble dans l'eau et très sensible à la température. Par exemple, la concentration de saturation à 20°C est d'environ 9 mg/L et à 0°C est de 14,6 mg/L [11].

La quantité réelle d'oxygène dissous varie en fonction de la pression, de la température et de la salinité de l'eau. L'oxygène dissous n'a pas d'effet direct sur la santé publique, mais boire de l'eau avec très peu ou pas d'oxygène a un goût désagréable pour certaines personnes [10].

#### <span id="page-21-1"></span>**3.2 Paramètres organoleptiques**

La qualité organoleptique est définie comme le résultat de l'évaluation de l'eau basée sur l'odeur, le goût, la couleur et la turbidité. Si l'eau a un goût ou une odeur inhabituelle (ou si elle est trouble ou colorée), cela peut être interprété comme un risque pour la santé et un problème dans la source d'eau [14].

#### <span id="page-21-2"></span>**3.3 Paramètres microbiologiques**

Ils permettent de contrôler que l'eau ne contient aucun germe pathogène, comme les virus, les bactéries ou les parasites, pouvant provoquer des maladies, voire des épidémies.

#### <span id="page-21-3"></span>**3.4 Substances toxiques**

Il existe deux types de substances toxiques

#### <span id="page-21-4"></span>**3.4.1 Substances inorganiques toxiques**

Une grande variété de substances toxiques inorganiques peut être trouvées dans l'eau en très petites quantités ou à l'état de traces. Même à l'état de trace, ils peuvent constituer un danger pour la santé publique. Certaines substances toxiques proviennent de sources naturelles, mais beaucoup d'autres sont dues à des activités industrielles et/ou à une mauvaise gestion des déchets dangereux [15]. Ils peuvent être divisés en deux groupes :

- Composés métalliques
- $\triangleright$  Composés non métalliques

#### <span id="page-22-0"></span>**3.4.2 Substances organiques toxiques**

Il existe plus de 100 composés dans l'eau qui ont été répertoriés dans la littérature comme composés organiques toxiques. Ils ne seront pas trouvés naturellement dans l'eau ; ce sont généralement des polluants artificiels. Ces composés comprennent les insecticides, les pesticides, les solvants, les détergents et les désinfectants. Ils sont mesurés par des méthodes instrumentales hautement sophistiquées, à savoir la chromatographie en phase gazeuse (CG), la chromatographie liquide à haute performance (CLHP) et la spectrophotométrie de masse [16].

#### <span id="page-22-1"></span>**4. Capteurs et principes de mesure**

#### <span id="page-22-2"></span>**4.1 Capteur de PH**

Un système de mesure du pH est composée de trois composants : le capteur de pH, qui comprend une électrode de mesure et une électrode de référence, un capteur de température ; un préamplificateur ; et un analyseur ou transmetteur. Une boucle de mesure du pH est essentiellement une batterie où la borne positive est l'électrode de mesure et la borne négative est l'électrode de référence. L'électrode de mesure, sensible à l'ion hydrogène, développe un potentiel (tension) directement lié à la concentration en ion hydrogène de la solution. L'électrode de référence fournit un potentiel stable auquel l'électrode de mesure peut être comparée [17].

#### <span id="page-22-3"></span>**4.2 Capteur de conductivité**

Les capteurs de conductivité, ou parfois appelés capteurs de « conductivité à contact », sont les capteurs les plus courants sur le marché. Ils sont constitués de deux électrodes à distance bien déterminée l'une de l'autre. Lorsque les électrodes sont dans une solution, un courant est induit entre elles. Plus il y a d'ions présents dans la solution, plus le courant est grand et donc plus la valeur de conductivité de la solution est élevée.

Un facteur important lors de la détermination de la conductivité est cependant la composition géométrique des deux électrodes. La composition géométrique est la constante de cellule. C'est la distance entre les deux électrodes ainsi que la surface de chacune. La constante de cellule est le facteur le plus important pour déterminer la plage de mesure du capteur. Plus le facteur de cellule est petit, plus la plage de mesure est étroite (exemple : 0,03/cm pour les applications haute pureté 0-1000 µS/cm), donc la constante de cellule est grande, plus la plage de mesure est large (exemple : 1,0/cm pour l'application standard 10  $\mu$ S/cm – 20 ms/cm) [18].

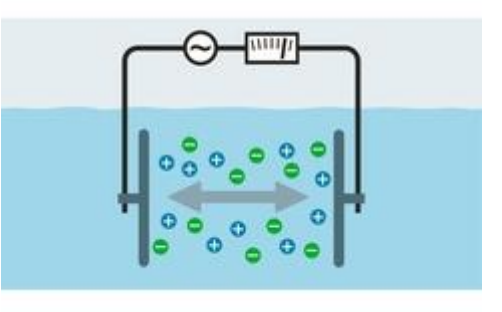

Figure I. 7: Mesure de conductivité [19].

#### <span id="page-23-3"></span><span id="page-23-0"></span>**4.3 Capteur de température**

Un capteur de température est un appareil conçu pour mesurer le degré de chaleur ou de froid d'un objet. Pour la mesure de température de l'eau on peut trouver plusieurs types de capteur, les plus utilisés sont les capteurs à base de thermistance ou les capteurs à fil métallique [20].

#### <span id="page-23-1"></span>**4.4 Capteur de Taux des sels dissous (TDS)**

Un compteur TDS est essentiellement un compteur de charge électrique (CE) dans lequel deux électrodes équidistantes sont insérées dans l'eau et utilisées pour mesurer la charge. Le résultat est interprété par le compteur TDS et converti en un chiffre ppm.

Si l'eau ne contient pas de matières solubles et est pure, elle ne conduira pas de charge et aura donc un chiffre de 0 ppm. Inversement, si l'eau est pleine de matières dissoutes, elle conduira une charge, le nombre de ppm résultant étant proportionnel au nombre de solides dissous. En effet, tous les solides dissous ont une charge électrique, ce qui permet la conduction de la charge électrique entre les électrodes [21].

#### <span id="page-23-2"></span>**4.5 Capteur de turbidité**

La turbidité est la mesure des solides en suspension dans les liquides, elle est utilisée comme mesure de la qualité de l'eau. Le principe de mesure du turbidimètre relatif est basé sur une diode infrarouge irradie la lumière infrarouge dans l'eau. Les particules dans réfléchissent donc la lumière irradiée qui est détectée par la diode réceptrice (principe de rétrodiffusion). L'électronique associée calcule la turbidité relative en fonction du signal reçu [22].

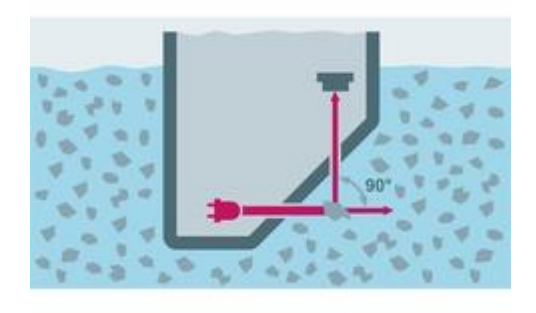

Figure I. 8 Mesure de la turbidité [23]

#### <span id="page-24-1"></span><span id="page-24-0"></span>**4.6 Capteur Oxygène dissous**

Les capteurs optiques OD, connus sous le nom de capteurs OD luminescents , mais certains sont appelés capteurs fluorescents, mesurent la concentration d'oxygène dissous dans l'eau en fonction de l'extinction de la luminescence en présence d'oxygène. Ils peuvent mesurer l'intensité ou la durée de vie de la luminescence car l'oxygène affecte les deux

Lorsque le capteur OD galvanique est immergé dans un échantillon d'eau, l'oxygène qui diffuse à travers la membrane perméable à l'oxygène à un taux proportionnel à la pression d'oxygène dans l'eau est réduit et consommé à la cathode. Cette réaction produit un courant électrique qui est directement lié à la concentration en oxygène. Ce courant est transporté par les ions de l'électrolyte et va de la cathode à l'anode [24].

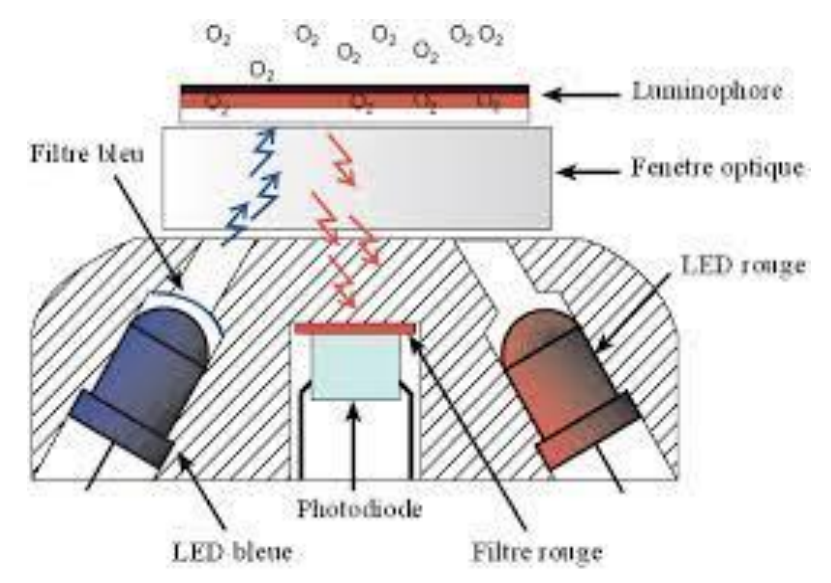

Figure Mesure d'Oxygène dissous [24].

#### <span id="page-25-0"></span>**5. Caractéristique (bande passante)**

De manière à classer les capteurs selon leurs performances, beaucoup de paramètres entrent en jeu.

Dans cette section on ne s'intéresse qu'à la bande passante des signaux délivrés. Le tableau I.1 montre quelques exemples de capteurs avec leurs constantes de temps.

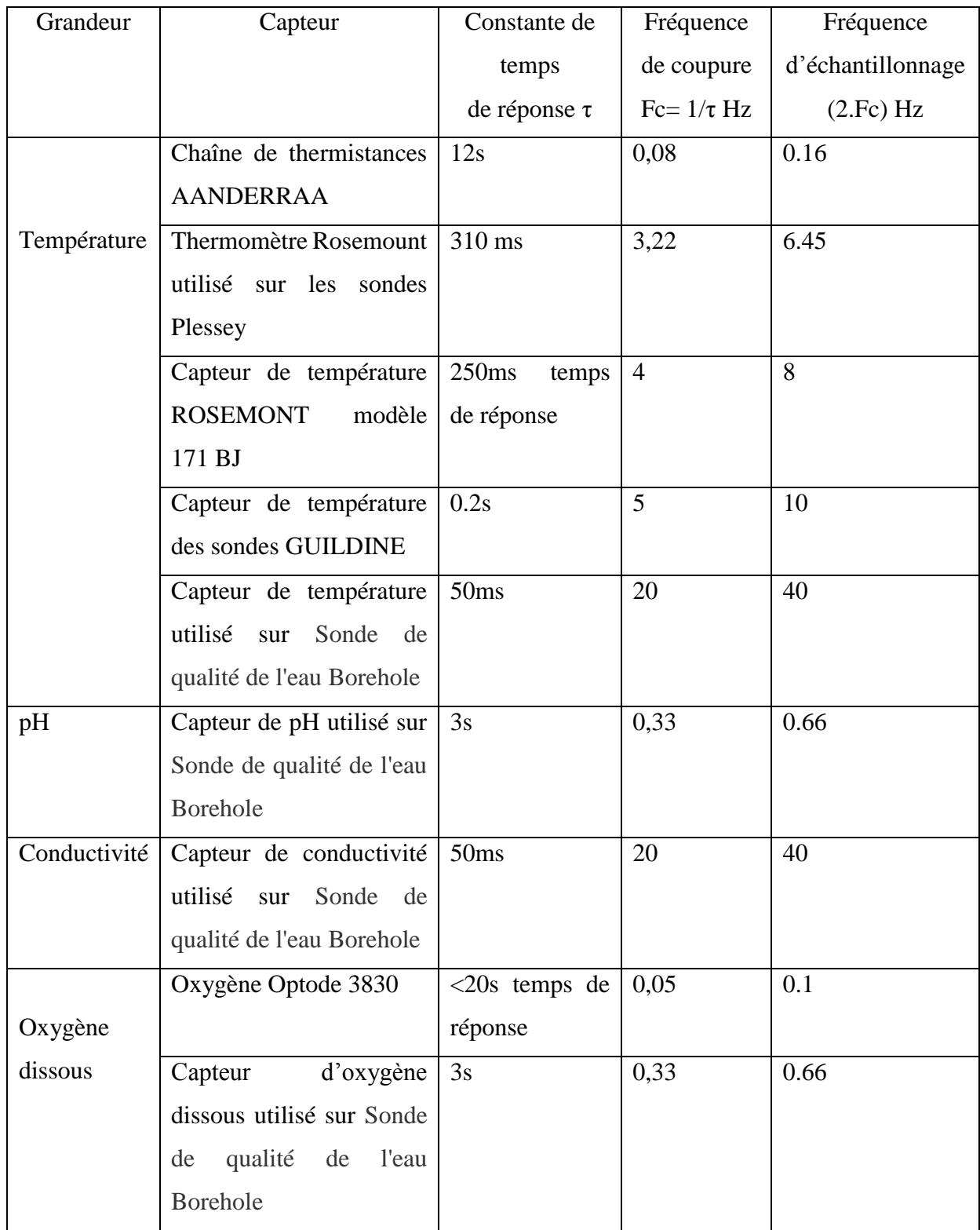

<span id="page-25-1"></span>Tableau. I. 1 Bandes passantes de certains capteurs utilisés [25]

Comme on peut le remarquer, ces capteurs sont relativement lents, le plus rapide parmi eux a une bande passante de 20 Hz, d'où un échantillonnage des signaux ne pouvant dépasser une fréquence de 40 Hz au plus.

#### <span id="page-26-0"></span>**6. Conclusion**

Dans ce chapitre, nous avons présenté la procédure de traitement des eaux. La nécessité d'avoir une eau de bonne qualité oblige la surveillance en permanence des différentes étapes de traitement de cette ressource vitale, dans chaque étape du processus de traitement des eaux, un certain nombre de paramètres doit être mesuré en utilisant différent types de capteurs ayant le rôle de supervision de ces paramètres pour assurer le bon fonctionnement du traitement et pour intervenir dans le cas d'une anomalie.

Dans le prochain chapitre nous abordons la technique des réseaux de neurones artificiels et le perceptron multicouches (PMC) qui représente l'outil mathématique utilisé pour le développement du capteur logiciel.

## <span id="page-27-0"></span>CHAPITRE II: METHODOLOGIE

#### <span id="page-28-0"></span>**1. Introduction**

Les réseaux de neurones figurent parmi les techniques statistiques avancées appliquées à la reconnaissance de formes et à la classification de données. Ils représentent actuellement un outil d'analyse incontournable mariant à la fois performance et temps de calcul moindre, que ce soit en phase d'apprentissage ou en phase de généralisation.

L'objectif de ce chapitre est de présenter dans un premier temps, la technique des réseaux de neurones artificiels qui est utilisée pour le développement du capteur logiciel, ensuite donner une idée générale sur les systèmes embarqué et la carte Arduino "UNO" qui est utilisée pour implémenter le capteur logiciel ainsi le développé.

#### <span id="page-28-1"></span>**2. Réseaux de neurones artificiels**

Les réseaux de neurones ont été développés pour simuler le système nerveux humain pour des tâches d'apprentissage automatique en traitant les unités de calcul dans un modèle d'apprentissage d'une manière similaire aux neurones humains.

La grande vision des réseaux de neurones est de créer une intelligence artificielle en construisant des machines dont l'architecture simule les calculs du système nerveux humain. Ce n'est évidemment pas une tâche simple car la puissance de calcul de l'ordinateur le plus rapide aujourd'hui est une infime fraction de la puissance de calcul d'un cerveau humain. Les réseaux de neurones ont été développés presque dans la même période que l'apparition des premiers ordinateurs dans les années 50 et 60. L'algorithme de perceptron de Rosenblatt était considéré comme une pierre angulaire des réseaux de neurones, ce qui a ouvert des perspectives de l'intelligence artificielle. Cependant, après les succès initiaux, il y a eu une période de déception au cours de laquelle le manque de données et la complexité de calcul des réseaux de neurones a été considérée comme un obstacle. Mais finalement, avec la disponibilité des données et la puissance de calcul croissante des ordinateurs ont conduit à des succès accrus des réseaux de neurones, et ce domaine a renaît sous le nouveau nom de « deep learning». Bien que nous sommes encore loin du jour où l'intelligence artificielle soit proche de la performance humaine, il existe des domaines spécifiques comme la reconnaissance d'image et les voitures autonomes, où l'IA a égalé ou dépassé la performance humaine. Il est également difficile de prédire ce que l'IA pourrait faire à l'avenir.

Les réseaux de neurones sont théoriquement capables d'apprendre n'importe quelle fonction mathématique avec suffisamment de données d'apprentissage, surtout certaines variantes comme les réseaux de neurones récurrents. Le point de friction est que la quantité de données nécessaires pour apprendre même des tâches simples est souvent grande, ce qui entraîne une augmentation du temps

de calcul. Par exemple, le temps d'apprentissage pour la reconnaissance d'images, qui est une tâche simple pour un humain, peut-être de l'ordre de plusieurs semaines même sur des systèmes performants. En outre, il existe des problèmes pratiques associés à la stabilité de l'élaboration des réseaux neuronaux, qui sont en cours de résolution aujourd'hui. Néanmoins, étant donné que la vitesse des ordinateurs devrait augmenter rapidement au fil du temps et que des approches plus puissantes comme l'informatique quantique se profilent à l'horizon, le problème de calcul pourrait finalement ne pas être aussi compliqué [26].

#### <span id="page-29-0"></span>**2.1 Origine des réseaux de neurones artificiels**

L'idée des réseaux de neurones a commencé en 1943comme un modèle de fonctionnement des neurones du cerveau, appelé « connexionnisme » et utilisait des circuits connectés pour simuler un comportement intelligent, représenté avec un simple circuit électrique par le neurophysiologiste Warren McCulloch et le mathématicien Walter Pitts. Donald Hebb a poussé ensuite l'idée plus loin dans son livre, The Organization of Behavior (1949), en proposant que les voies neuronales se renforcent à chaque utilisation successive, en particulier entre les neurones qui ont tendance à se déclencher en même temps, commençant ainsi le long voyage vers la quantification des processus complexes du cerveau. Les chercheurs commençaient à essayer de traduire ces réseaux en systèmes informatiques, le premier réseau a été mis en œuvre avec succès au ITM en 1954. À cette époque, Frank Rosenblatt, psychologue à Cornell, travaillait à comprendre les systèmes de décision comparativement plus simples présents dans l'œil d'une mouche, qui déterminent sa réaction de fuite. Pour tenter de comprendre et de quantifier ce processus, il a proposé l'idée d'un Perceptron en 1958, l'appelant "Mark I Perceptron" qui était un système avec une simple relation d'entrée-sortie modélisée sur un neurone de McCulloch-Pitts et qui prend une somme pondérée des entrées et renvoie 0 si le résultat est inférieur au seuil et 1 sinon [27,28].

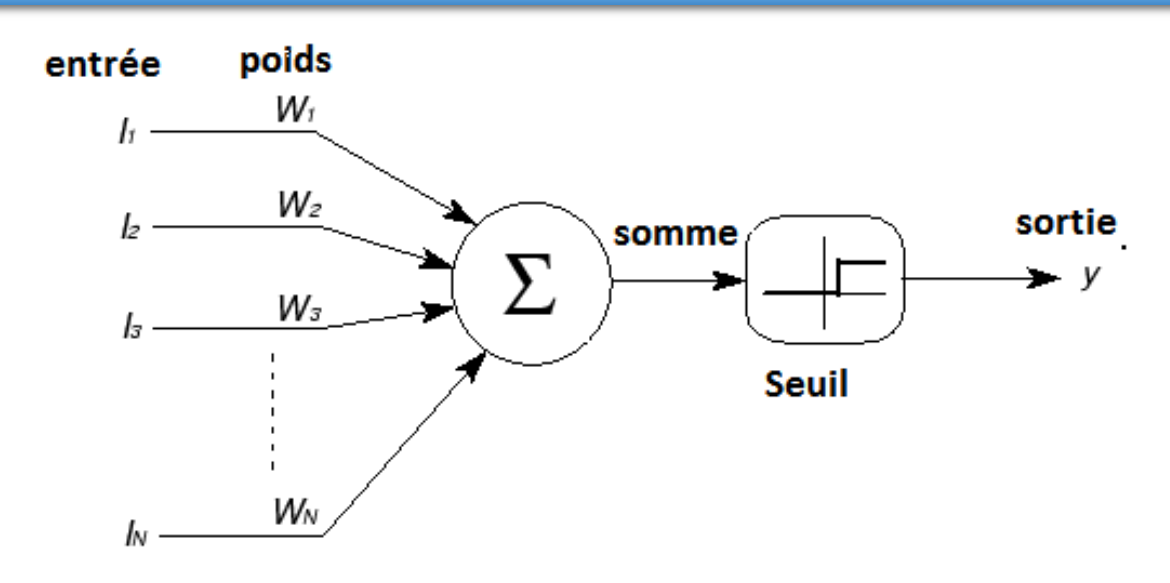

Figure II. 1. Un neurone de McCulloch-Pitts

<span id="page-30-1"></span>Les choses ont commencé à bouger rapidement pour les réseaux de neurones à cette époque et en 1959 à Stanford, "Bernard Widrow" et "Marcian Hoff" ont développé le premier réseau de neurones appliqué avec succès à un problème du monde réel. Ces systèmes ont été nommés "ADALINE" et "MADALINE" après leur utilisation de Multiple "ADAptive LINEar Elements", ce dernier étant spécifiquement conçu pour éliminer le bruit dans les lignes téléphoniques et qui est toujours utilisé aujourd'hui. A la fin des années 1990, les réseaux de neurones capturaient l'imagination du monde et parvenaient enfin à égaler, voire à dépasser ses attentes.

#### <span id="page-30-0"></span>**2.2 Principe des réseaux de neurones artificiels**

Les réseaux de neurones artificiels sont des techniques d'apprentissage automatique populaires qui simulent le mécanisme d'apprentissage chez les organismes biologiques. Le système nerveux humain contient des cellules qui sont appelés neurones. Les neurones sont connectés les uns aux autres à l'aide d'axones et les dendrites, et les régions de connexion entre les axones et les dendrites sont appelées « synapses », Les forces des connexions synaptiques changent souvent en réponse à des stimuli externes. Ce changement est la façon dont l'apprentissage a lieu dans les organismes vivants [26], Ces connexions sont illustrées à la figure.

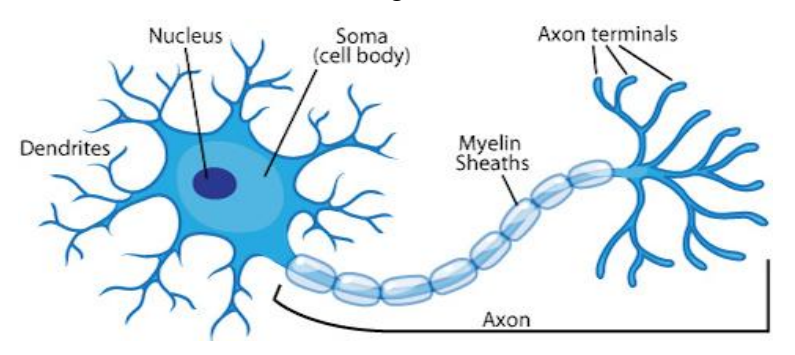

<span id="page-30-2"></span>Figure II. 2 : Réseau de neurones biologique

Ce mécanisme biologique est simulé dans des réseaux de neurones artificiels, qui contiennent des unités de calcul appelées neurones, Les unités de calcul sont reliées les unes aux autres par des poids, qui jouent le même rôle que les forces des connexions synaptiques dans les organismes biologiques. Chaque entrée d'un neurone est mise à l'échelle avec un poids, qui affecte la fonction calculée à cette unité.

En analogie, le neurone formel ou artificiel est un processeur élémentaire qui effectue la somme pondérée, par les poids synaptiques, des entrées reçues du milieu extérieur (les autres neurones). La valeur résultante de cette sommation est transformée en une sortie à travers une non-linéarité (fonction d'activation ou de seuil) [29,30].

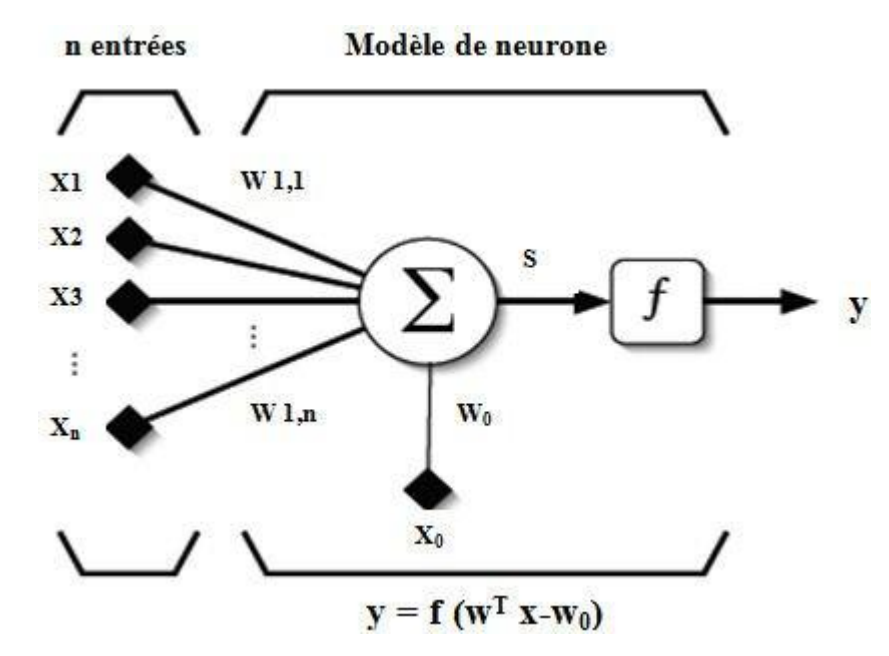

Figure II. 3: Modèle d'un neurone artificiel [30]

<span id="page-31-0"></span>Donc le comportement du neurone artificiel se réalise en deux phases : la pondération et la sommation/activation [31,32]. Ceci peut être modélisé par l'équation suivante [29] :

$$
S = \sum_{i=1}^{n} W_i X_i + W_0 X_0 \tag{II.1}
$$

$$
y = (S) \tag{II.2}
$$

#### Avec :

Xi : La i<sup>éme</sup> composantes du vecteur d'entrée ;

**Wi** : La *i*<sup>ème</sup> composantes du vecteur de poids synaptique ;

**:** La somme pondérée ;

f : La fonction d'activation ;

Un réseau de neurones artificiel calcule une fonction des entrées en propageant les valeurs calculées des neurones d'entrée aux neurones de sortie et en utilisant les poids comme paramètres intermédiaires. L'apprentissage se produit en changeant les poids reliant les neurones. Tout comme les stimuli externes sont nécessaires pour apprendre dans les organismes biologiques, le stimulus externe dans les réseaux de neurones artificiels est fourni par les données d'apprentissage contenant des exemples de paires entrée-sortie de la fonction à apprendre. Par exemple, les données d'apprentissage peuvent contenir des représentations en pixels d'images (entrée) et leurs étiquettes annotées (par exemple, carotte, banane) en sortie. Ces paires de données d'apprentissage sont introduites dans le réseau de neurones en utilisant les représentations d'entrée pour faire des prédictions sur les étiquettes de sortie. Les données d'apprentissage fournissent une rétroaction sur l'exactitude des pondérations dans le réseau de neurones en fonction de la mesure dans laquelle la sortie prédite (par exemple, la probabilité de carotte) pour une entrée particulière correspond à l'étiquette de sortie annotée dans les données d'apprentissage. On peut voir les erreurs commises par le réseau de neurones dans le calcul d'une fonction comme une sorte de rétroaction désagréable dans un organisme biologique, conduisant à un ajustement des forces synaptiques. De même, les poids entre les neurones sont ajustés dans un réseau de neurones en réponse aux erreurs de prédiction. Le but de changer les poids est de modifier la fonction calculée pour rendre les prédictions plus correctes dans les itérations futures. Par conséquent, les poids sont modifiés avec soin d'une manière mathématiquement justifiée afin de réduire l'erreur de calcul sur cet exemple. En ajustant successivement les poids entre neurones sur de nombreuses paires d'entrées-sorties, la fonction calculée par le réseau de neurones est affinée au fil du temps afin de fournir des prédictions plus précises. Par conséquent, si le réseau de neurones est formé avec de nombreuses images différentes de bananes, il sera finalement capable de reconnaître correctement une banane dans une image qu'il n'a jamais vue auparavant. Cette capacité à calculer avec précision des fonctions d'entrées invisibles en s'entraînant sur un ensemble fini de paires entrée-sortie est appelée généralisation « un modèle ». L'utilité principale de tous les modèles d'apprentissage automatique réside dans leur capacité à généraliser leur apprentissage à partir de données de formation vues à des exemples invisibles [33].

#### <span id="page-32-0"></span>**2.3 Perceptron multicouches MLP**

Un réseau de neurones est un maillage d'un nombre fini de neurones interconnectés et arrangés sous forme de couche ; généralement trois couches : une couche d'entrée, unecouche de sortie et une ou plusieurs couches intermédiaires qui présentent les couches cachées pour construire une ou plusieurs sorties.

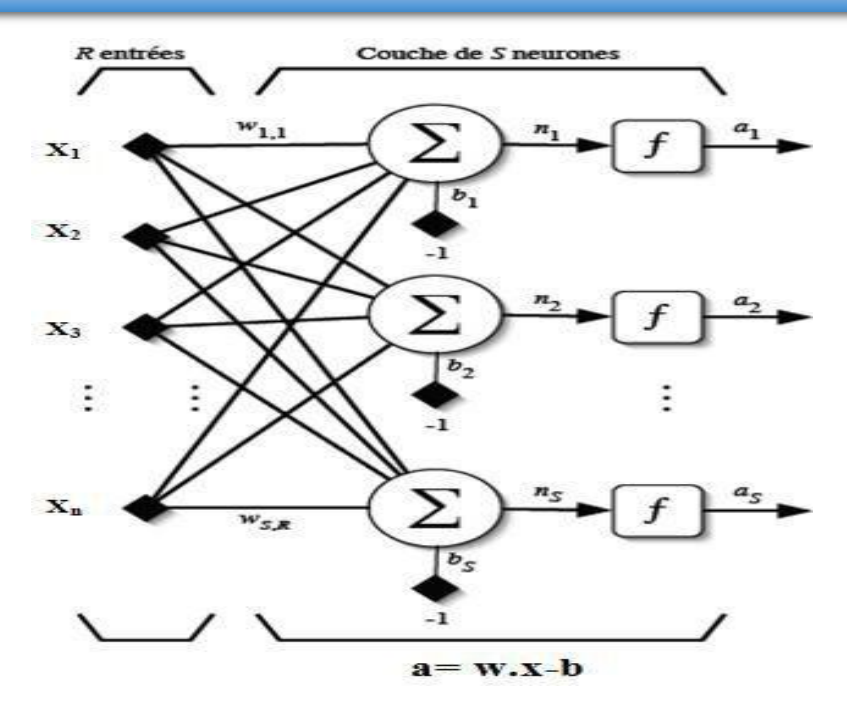

Figure II. 4 Couche de S neurones [34]

<span id="page-33-0"></span>Chaque S neurones de la même couche est lié aux R entrées ce qui rend la même couche complètement connectée et chacune des connexions est lui associer un poids « wi,xi ». Le premier indice 'i' indique la rangé (les numéros de neurones sur la couche) et le deuxième indice 'j' désigne la colonne (le numéro de l'entrée), donc l'ensemble des poids (wi,j) d'une couche constitue une matrice w de dimensions SxR [35]:

$$
W = \begin{bmatrix} W_{1,1} & W_{1,2} & \dots & W_{1,R} \\ W_{2,1} & W_{2,2} & \dots & W_{2,R} \\ \vdots & \vdots & \ddots & \vdots \\ W_{s,1} & W_{s,2} & \dots & W_{s,R} \end{bmatrix}
$$

Figure II. 5 : un réseau de neurones de S neurones

<span id="page-33-1"></span>La Figure II.6 suivante illustre un réseau de neurone à trois couches où la construction d'un réseau ne nécessite que la combinaison des couches de S neurones

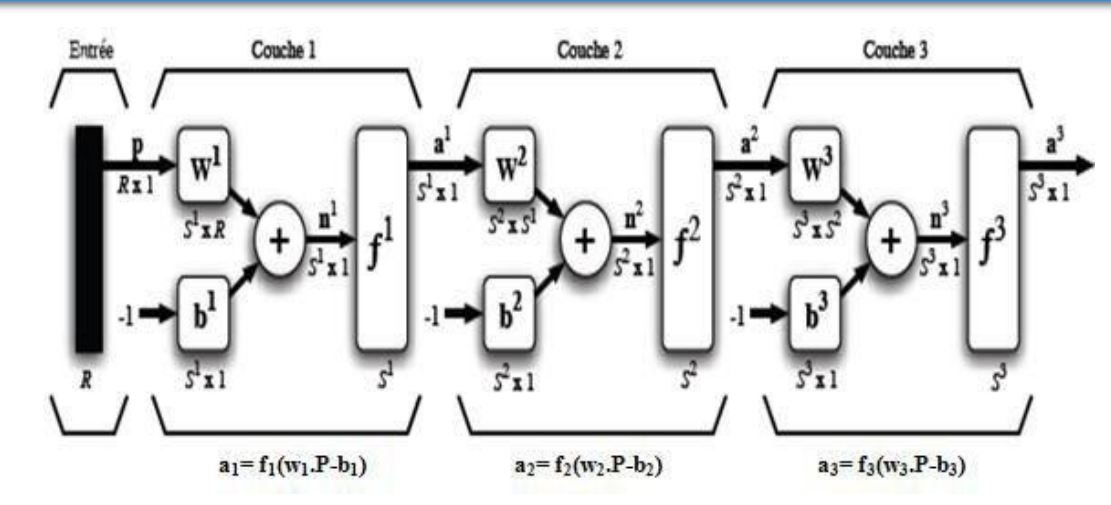

Figure II. 6 : Un exemple d'un réseau de neurone à trois couches.

#### <span id="page-34-3"></span><span id="page-34-0"></span>**3. Systèmes embarqués**

#### <span id="page-34-1"></span>**3.1 Généralités**

Un système embarqué peut être défini au sens large comme un dispositif qui contient des composants matériels et logiciels pour exécuter une seule fonction, fait partie d'un plus grand système, il n'est pas destiné à être programmable indépendamment par l'utilisateur, et devrait travailler avec peu ou sans intervention humaine. Deux caractéristiques supplémentaires sont très courantes dans les systèmes embarqués : fonctionnement réactif et fortement contraint.

La plupart des systèmes embarqués interagissent directement avec les processus ou l'environnement, prenant des décisions rapidement, en fonction de leurs entrées. Cela rend nécessaire que le système soit réactif, répondant en temps réel aux entrées du processus pour assurer un fonctionnement correct. De plus, ces systèmes fonctionnent dans des environnements contraints où la mémoire, la puissance de calcul et l'alimentation sont limitées. De plus, les exigences de production, dans la plupart des cas, à cause du volume, imposent des contraintes de coût élevées sur les conceptions.

#### <span id="page-34-2"></span>**3.2 Structure des systèmes embarqués**

Quelle que soit la fonction assurée par un système embarqué, la vue la plus large de sa structure révèle deux grands ensembles de composants étroitement couplés : un ensemble de composants matériels « composants hardware » qui comprend une unité centrale de traitement « composants software », typiquement sous la forme d'un microcontrôleur ; et une série de programmes logiciels, généralement inclus sous forme de micrologiciel, qui donnent des fonctionnalités au matériel. Les entrées typiques d'un système embarqué sont des variables de processus et des paramètres qui sont fournies par des capteurs et des d'entrée/sortie (E/S) logiques. Les sorties se présentent sous la forme d'actions de contrôle sur les actionneurs du système ou d'informations traitées pour les utilisateurs ou

d'autres sous-systèmes au sein de l'application. Dans certains cas, l'échange d'informations d'entréesortie se produit avec les utilisateurs via une sorte d'interface utilisateur qui peut inclure des touches et des boutons, des capteurs, des diodes électroluminescentes (LED), des écrans à cristaux liquides (LCD) et d'autres types de dispositifs d'affichage, en fonction de l'application [36].

Considérons par exemple une application de système embarqué sous la forme d'un four microonde. Les éléments matériels de cette application comprennent le magnétron (générateur microondes), le module électronique de puissance qui contrôle le niveau de puissance du magnétron, le moteur qui fait tourner l'assiette, le clavier avec chiffres et réglages repas, le système écran affichant des informations sur le temps et l'état, une sorte de buzzer pour les signaux sonores et, au cœur du four, le contrôleur intégré qui coordonne l'ensemble du fonctionnement du système. Les entrées du système incluent les sélections de repas, le temps de cuisson, et les niveaux de puissance d'un opérateur humain via un clavier ; informations sur l'état du magnétron, température du repas et signaux d'état du système interne provenant de plusieurs capteurs et commutateurs. Les sorties prennent la forme du temps de cuisson restant et de l'état du four via un affichage, des niveaux d'intensité de puissance au système de contrôle du magnétron, des commandes pour tourner sur et en dehors de la plaque rotative, et signale au buzzer pour générer les différents sons signaux donnés par le four.

Le logiciel « software » est la partie la plus abstraite du système et aussi essentielle que le matériel lui-même. Il comprend les programmes qui donnent l'ordre dans lequel le matériel et les composants fonctionnent. Quand on décide de préparer un repas préprogrammé dans un four à micro-ondes, le logiciel sélectionne sur le panneau de commande du four, identifie la sélection de l'utilisateur, décide du niveau de puissance et du temps de cuisson, lance et termine l'irradiation micro-ondes sur la chambre, la rotation de la plaque et le signal sonore laissant l'utilisateur sait que le repas est prêt. Pendant la cuisson du repas, un logiciel surveille la température du repas et ajuste la puissance et le temps de cuisson, tout en vérifiant le bon fonctionnement des composants internes du four. En cas de détection d'un dysfonctionnement du système le programme interrompt le fonctionnement du four pour éviter les mauvaises conséquences.

<span id="page-36-1"></span>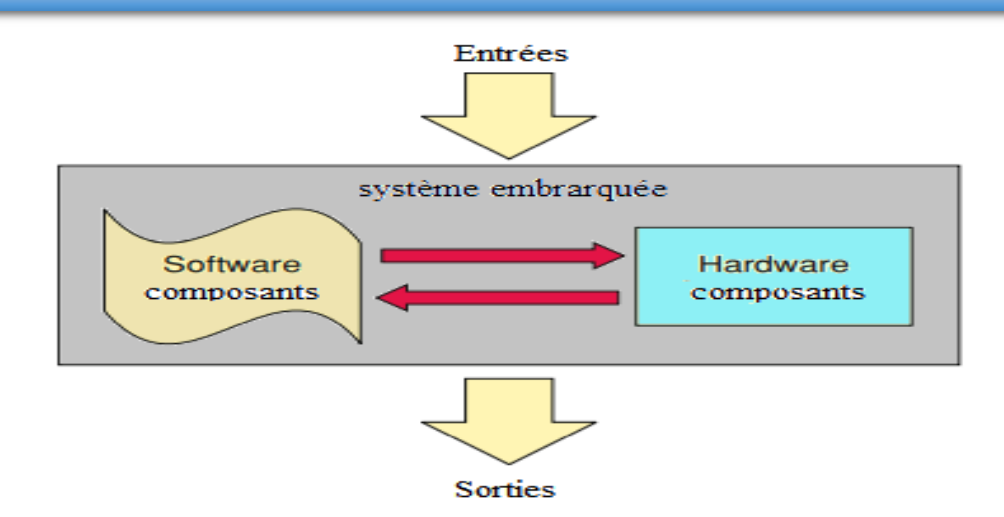

Figure II. 7. Schéma de structure de système embarqué.

#### <span id="page-36-0"></span>**3.3 Arduino**

Arduino est une plate-forme matérielle et logicielle open source conçue pour les programmeurs informatiques, les industriels, les professionnels et ceux intéressé par le développement de dispositifs interactifs et d'applications spécifiques à un environnement de développement interactif. Arduino peut recevoir des signaux d'entrée de divers capteurs et entrées. En contrôlant les LED, les moteurs ou d'autres actionneurs, Arduino peut changer le milieu environnant. Les programmes pour le microcontrôleur sur la carte Arduino sont écrits dans le langage de programmation d'Arduino (basé sur "Wiring" - un Framework open source pour les microcontrôleurs) et exécuté dans l'environnement de développement Arduino (basé sur "Processing" - un langage de programmation open source et environnement de développement intégré). Arduino est capable de fonctionner indépendamment ou de communiquer avec un logiciel exécuté sur un ordinateur (par exemple, Flash, Processing et MaxMSP). L'EDI Arduino open source, téléchargeable gratuitement, permet d'écrire facilement un code et de le charger dans la carte [37], voir la Figure II. 8 .

<span id="page-36-2"></span>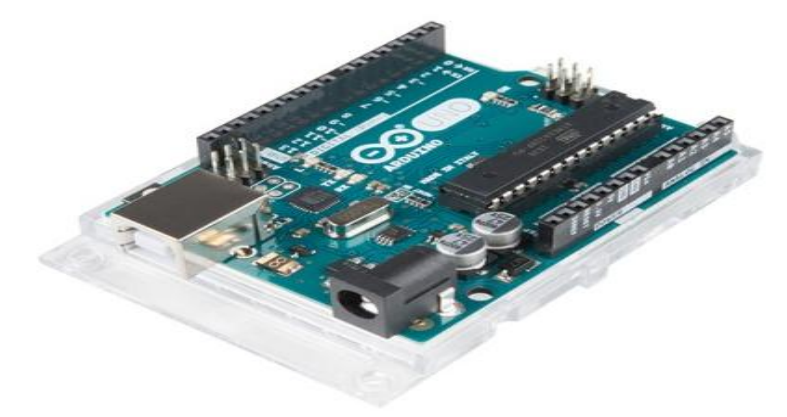

Figure II. 9 : Carte Arduino

#### <span id="page-37-0"></span>**3.3.1 Caractéristiques d'Arduino uno [38]**

Les caractéristiques principales de la carte arduino une sont :

- Un microcontrôleur ATmega328
- Fréquence d'horloge 16 Mhz
- Tension de fonctionnement 5 V
- $\triangleright$  Tension d'alimentation 12-7 V
- $\triangleright$  Broche E/S numériques 14 « 0-13 »
- $\triangleright$  Broches entrées analogiques 6 « 0-5 » (utilisables en broche E/S numériques)
- Mémoire programme Flash 32 Ko ATmega328
- Mémoire SRAM 2 Ko
- $\triangleright$  Mémoire EPROM 1 Ko

#### <span id="page-37-1"></span>**4. Conclusion**

.

Ce chapitre a été consacré essentiellement pour cette technique utilisé pour le développement du capteur logiciel qui est le réseau de neurone artificiel, nous avons essayé de donner un peu d'historique sur cette technique ainsi que l'aspect mathématique et la méthodologie à suivre pour l'exploiter.

Le prochain chapitre présentera les différentes parties et les démarches suivie pour le développement de notre système embarqué.

# <span id="page-38-0"></span>**CHAPITRE III:** IMPLEMENTATION ET EVALUATION DES PERFORMANCES

#### <span id="page-39-0"></span>**1. Introduction**

Nous consacrons ce dernier chapitre à la présentation des résultats de mise en œuvre d'un capteur logiciel pour la prédiction de la concentration d'oxygène dissous dans l'eau.

Il s'agit d'exploiter la base de données des mesures des paramètres physico-chimiques (pH, conductivité et température) de la station de traitement du barrage Tilesdit de Bouira. Le modèle de prédiction est basé sur les réseaux de neurones artificiels implémenté sur une carte Arduino. Ensuite, nous avons effectuées une évaluation de performances des modèles testés suivant l'erreur relative. A la fin du chapitre nous allons tester les limites technologiques en acquisition et en traitement et la fiabilité de notre système.

#### <span id="page-39-1"></span>**2. Simulation Matlab**

Matlab est un environnement très puissant permettant une manipulation facile et rapide de presque tous les types d'opération numérique, d'algorithme, de programmation et de test. L'interface interactive intuitive et conviviale facilite la manipulation, la visualisation et l'analyse des données. Le logiciel offre beaucoup de fonctions mathématiques intégrées pour chaque type de tâche et une documentation complète et facilement accessible. Il est principalement conçu pour manipuler des matrices et, par conséquent, presque toutes les fonctions et opérations sont vectorisées, c'est-à-dire qu'elles peuvent gérer des scalaires, ainsi que des vecteurs, des matrices.

En particulier la " Statistic and Machine Learning Toolbox" et " la Neural Network Toolbox" fournissent de nombreuses fonctions et modèles intégrés pour implémenter différentes architectures ANN adaptées pour faire face à toutes sortes de tâches. L'accès aux deux outils est fondamental dans la poursuite, même si nous nous référons à quelques exemples simples et indépendants. La plus facile à utiliser est la fonction " nnstart", qui active une interface graphique simple guidant l'utilisateur à travers la définition d'une architecture simple à deux couches. Il permet soit de charger des échantillons de données disponibles, soit de travailler avec des bases des données personnalisées, il permet également de former le réseau et d'analyser les résultats. Cependant, d'autres fonctions sont disponibles pour des tâches spécifiques. Par exemple, la fonction " patternnet" est spécifiquement conçue pour les problèmes de reconnaissance de formes, " newfit" convient plus pour la régression, alors que " feedforwardnet" et " newff" sont les plus flexibles et permettent une construction très personnalisée et réseaux compliqués [39].

#### <span id="page-40-0"></span>**2.1 Base de données**

La base de données est un facteur clé pour la réussite des réseaux de neurones multicouche, elle représente la couche d'entrée, dans notre cas nous avons sélectionnés des mesures réelles de l'eau filtrée soutirée du barrage « Telsedit » pendant la période du janvier 2015 au décembre 2015

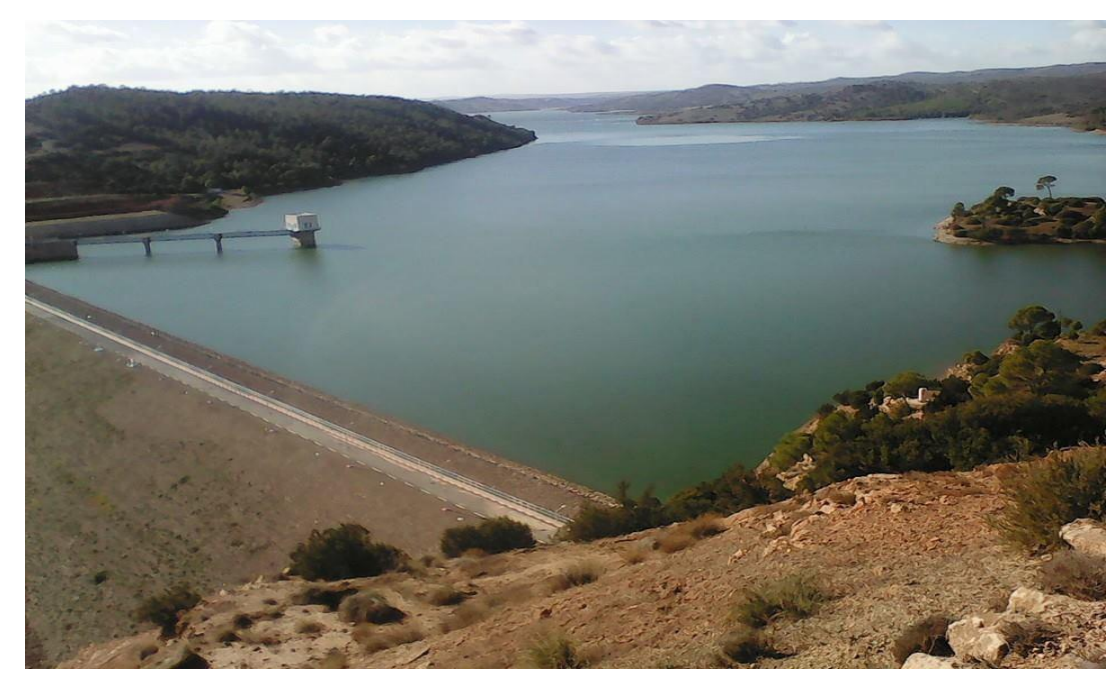

Ces mesures contiennent les différents paramètres physico-chimiques : Figure .III. 1. Le barrage de Tilesdit – Bouira

- $\triangleright$  pH;
- > Température ;
- > Conductivité ;
- $\triangleright$  Oxygène dissous ;
- > Turbidité ;
- > Salinité ;
- $\triangleright$  T.D.S.

Dans les entrées de notre PMC nous avons sélectionnés les trois premiers paramètres « pH, température et conductivité », ces données sont devisées en deux parties :

- $\triangleright \times 300 \times \text{vectors}$  pour l'apprentissage de réseau
- $\triangleright \times 40$  » vecteurs pour le test et l'évaluation

Ces données ont été normalisé par division sur le maximum de chaque paramètre afin d'améliorer les performances de l'apprentissage car les fonctions de transfert « tansig » qui sont généralement utilisées dans les couches cachées deviennent saturées lorsque l'entrée est supérieure à trois (exp (−3) ≅ 0,05). Si cela se produit au début de l'opération d'apprentissage, les gradients seront très faibles et l'élaboration du réseau sera très lente. Dans la première couche du réseau, qui est un produit de

l'entrée multipliée par le poids plus le biais, si l'entrée est très grande, alors le poids doit être très petit afin d'éviter que la fonction de transfert soit saturée. Donc il est plus pratique de normaliser les entrées avant de les appliquer au réseau [40].

#### <span id="page-41-0"></span>**2.2 Apprentissage**

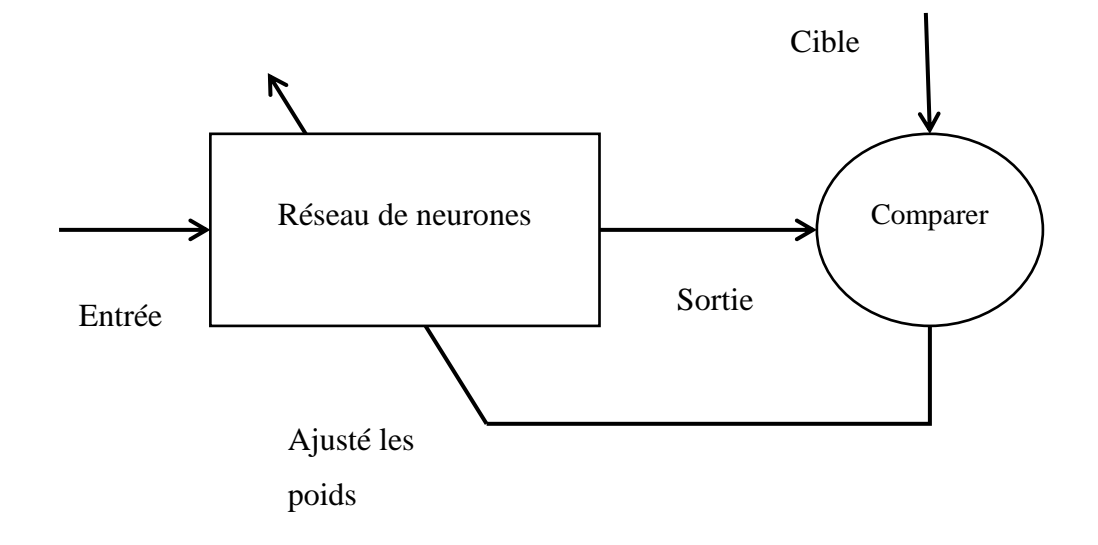

Figure .III. 2. Principe d'apprentissage.

<span id="page-41-1"></span>Les réseaux de neurones sont composés d'éléments simples fonctionnant en parallèle. Ces éléments sont inspirés des systèmes nerveux biologiques. Comme dans la nature, la fonction du réseau est déterminée en grande partie par les connexions entre les éléments. On peut entraîner un réseau de neurones à exécuter une fonction particulière en ajustant les valeurs des connexions (poids) entre les éléments. Généralement, les réseaux de neurones sont ajustés ou entraînés de sorte qu'une entrée particulière mène à une sortie cible spécifique.

Le réseau est ajusté sur la base d'une comparaison de la sortie et de la cible, jusqu'à ce que la sortie du réseau corresponde à la cible. Généralement, de nombreuses paires entrée/cible sont nécessaires pour former un réseau.

Pour l'apprentissage de notre PMC, nous avons utilisé « pH, température et conductivité » pour les données d'entrée et « oxygène dissous » pour les données de sortie, les fonctions d'activation pour les couches cachées et la couches de sortie sont :

La fonction d'activation des couches cachées est « TANSIG » :

$$
Tansig(x) = \frac{2}{1 + e^{-2x}} - 1
$$
 (III.1)

La fonction d'activation de couche de sortie est « purelin » :

$$
Purelin(x) = x
$$
 (III.2)

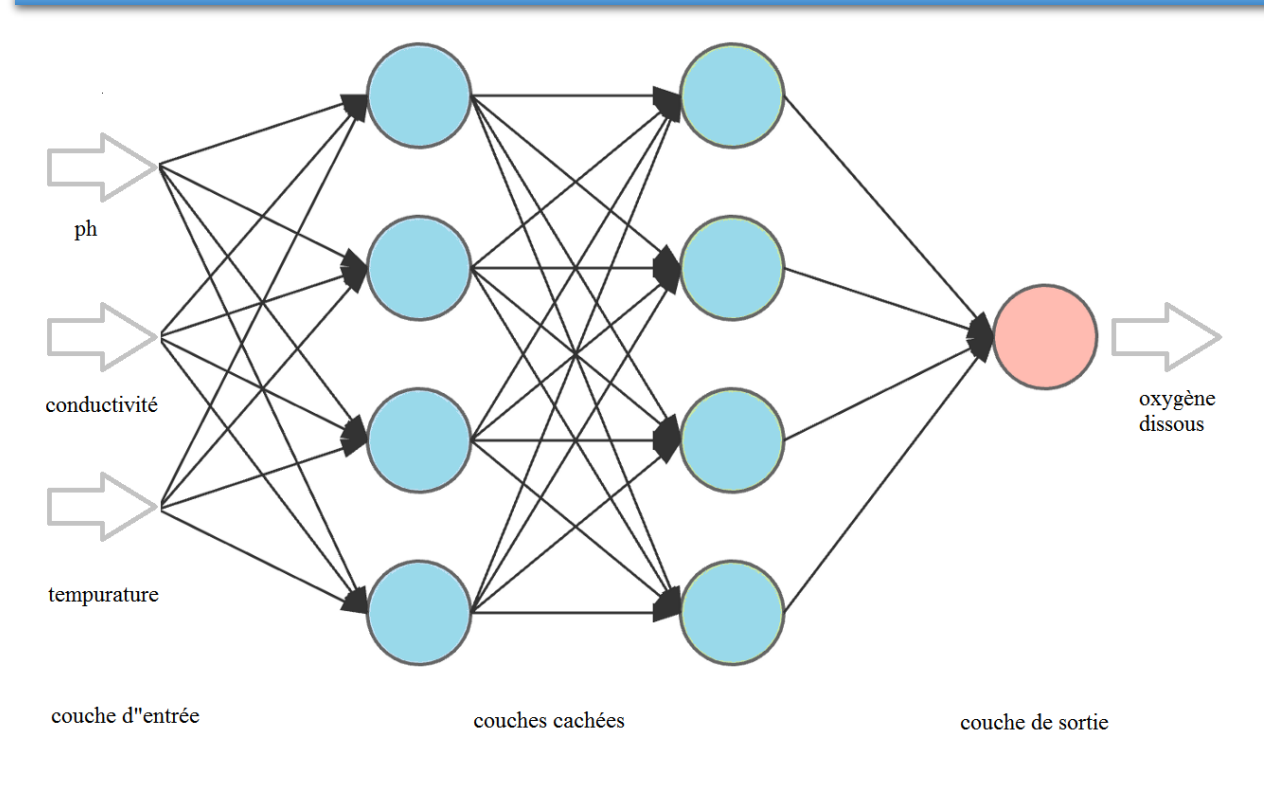

Figure .III. 3. Schéma de fonctionnement de PMC

<span id="page-42-1"></span>Une fois que le processus d'apprentissage automatique a trouvé le modèle à partir des données d'apprentissage, nous appliquons le modèle aux données de test.

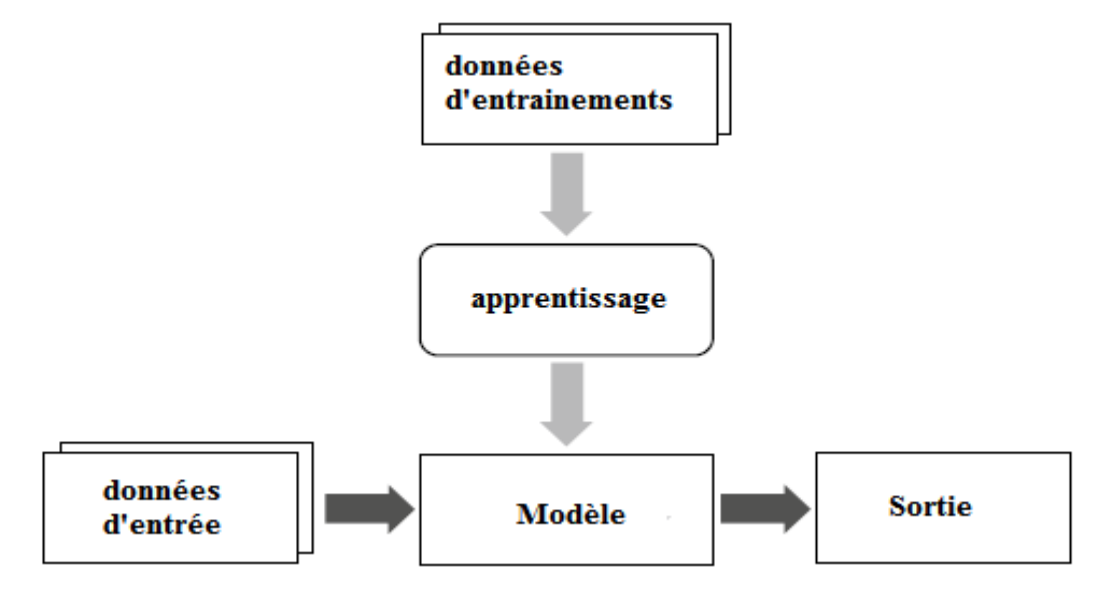

#### <span id="page-42-0"></span>**2.3 Test et évaluation**

Cette phase est la plus importante dans notre étude pour obtenir un meilleur model de RNA, ce test est à base d'erreur relative de sortie de chaque échantillon, nous avons sélectionné deux architecture différentes du PMC :

- Architecture 1 : Deux couches (une couche cachée et une couche de sortie)
- Architecture 2 : Trois couches (deux couches cachées et une couche de sortie)

Dans chaque architecture de PMC nous avons choisi plusieurs model avec différents nombres de neurones

a. Architecture 1

Ce tableau ci dissous représente le différent model pour l'architecture 1 :

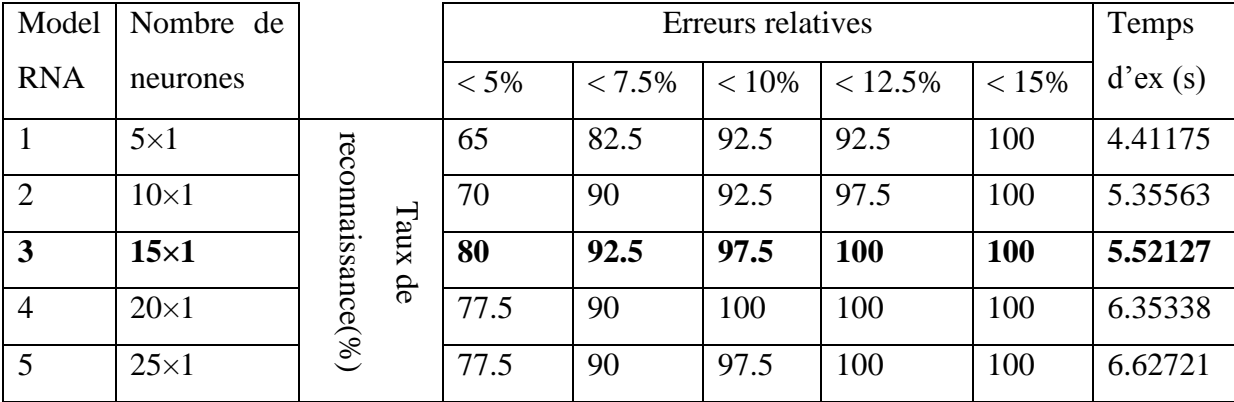

<span id="page-43-0"></span>Tableau. III. 1. Le taux de reconnaissance de l'architecture 1 des différents model RNA

D'après ces résultats on peut dire que le taux de reconnaissance augmente avec l'augmentation d'erreur relative de sortie, pour chaque modèle, jusqu'à atteindre le maximum de 100% de taux de reconnaissance, défini comme étant le pourcentage des échantillons entant d'une marge d'erreur relative prédéfinie, on peut constater que le troisième model (15×1) de cette architecture est le meilleur modèle qui assurant un meilleur résultat en termes d'erreur relative. Notons bien que ces résultats représentent les sorties des différents modèles obtenus à partir de partie de la base de données dédiée aux tests, composé de 40 échantillons et qui ne sont pas utilisés dans la phase d'apprentissage, il faut aussi souligner qu'à chaque fois qu'on augmente le nombre des neurones dans le temps d'exécution augmente.

Les figures ci-dessous représentent les graphes de simulation Matlab de sortie (oxygène dissous), le premier graphe de chaque modèle représente les résultats d'apprentissage (300 données) de notre PMC par rapport aux mesures réelles et le deuxième graphe représente les résultats des tests (40 données) par rapport aux mesures réelles.

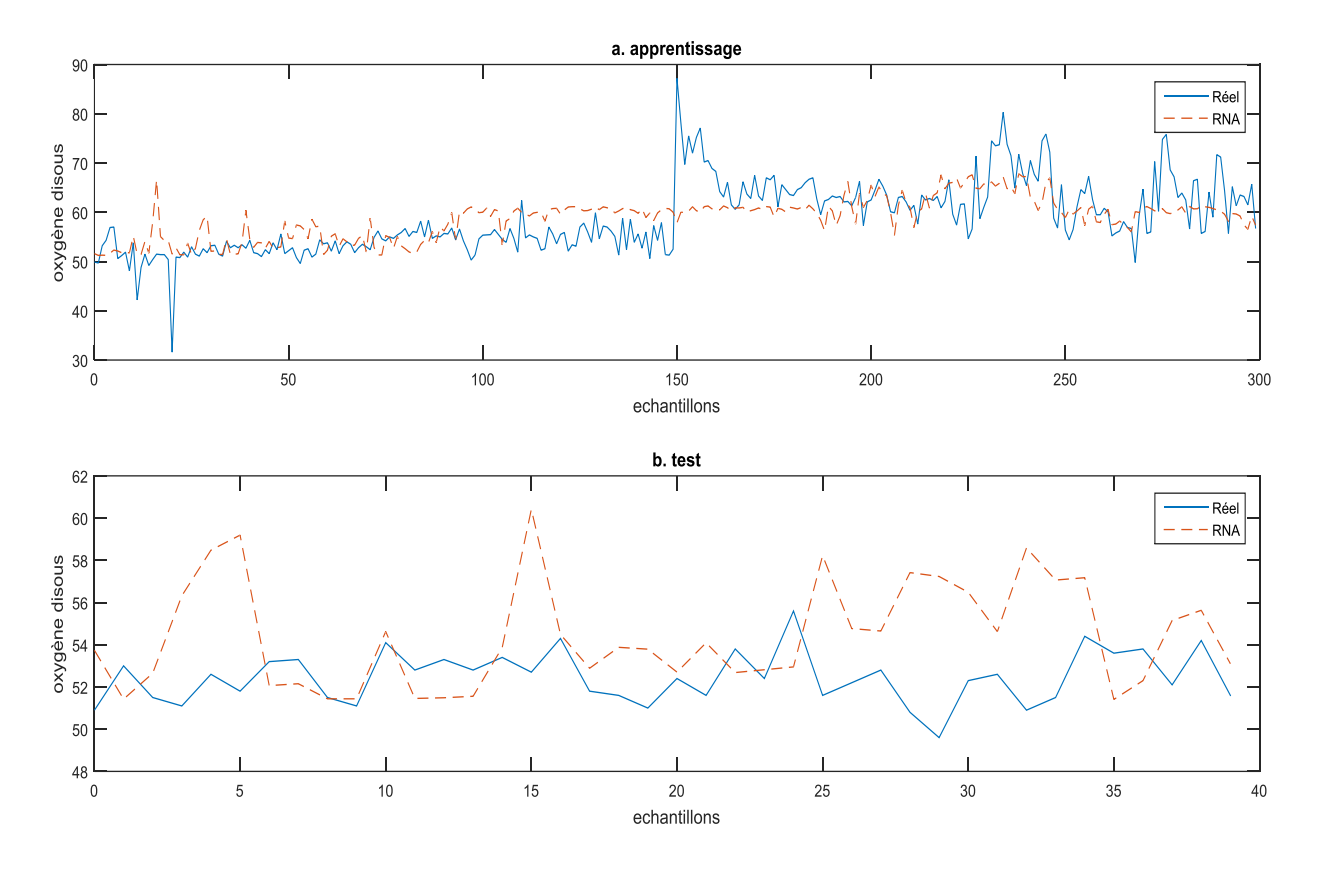

Figure .III. 4. Modèle RNA 1 (5×1)

<span id="page-44-0"></span>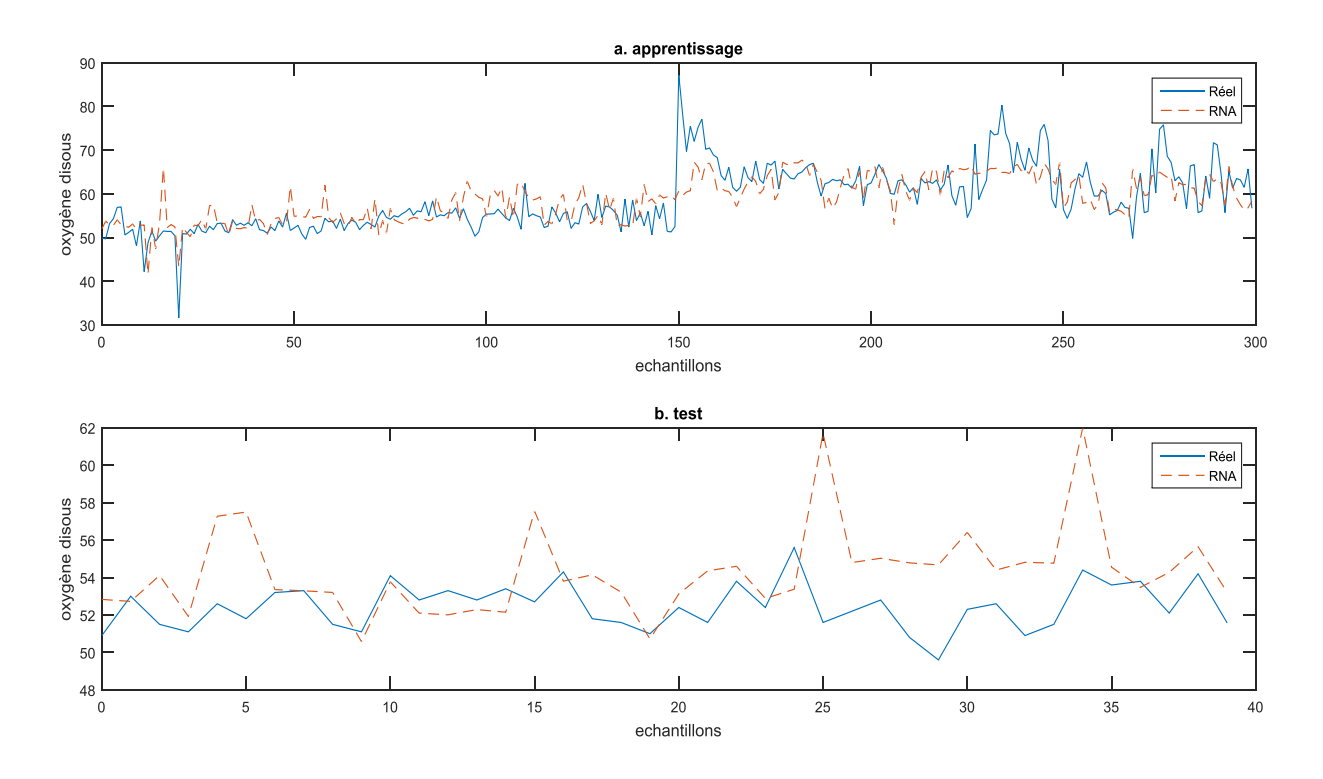

<span id="page-44-1"></span>Figure .III. 5. Modèle RNA 2 (10×1)

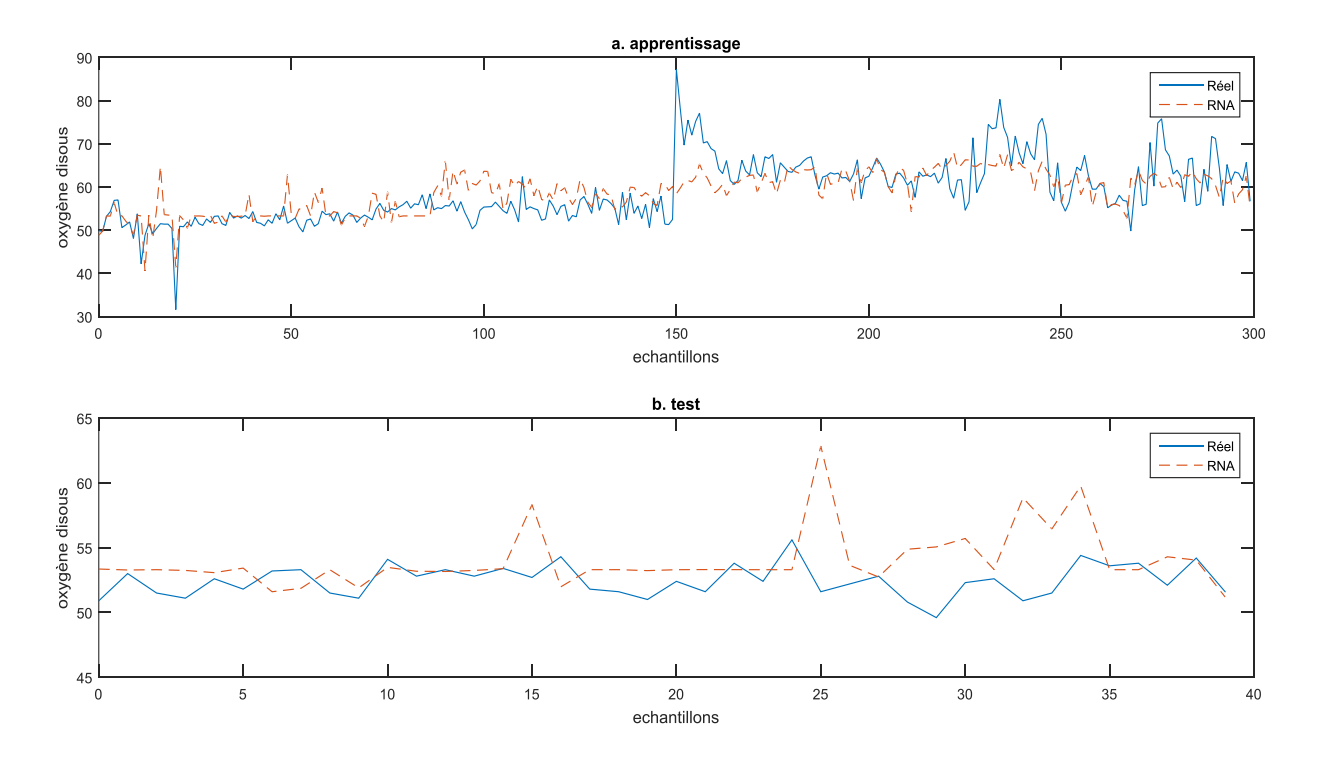

Figure .III. 6. Modèle RNA 3 (15×1)

<span id="page-45-0"></span>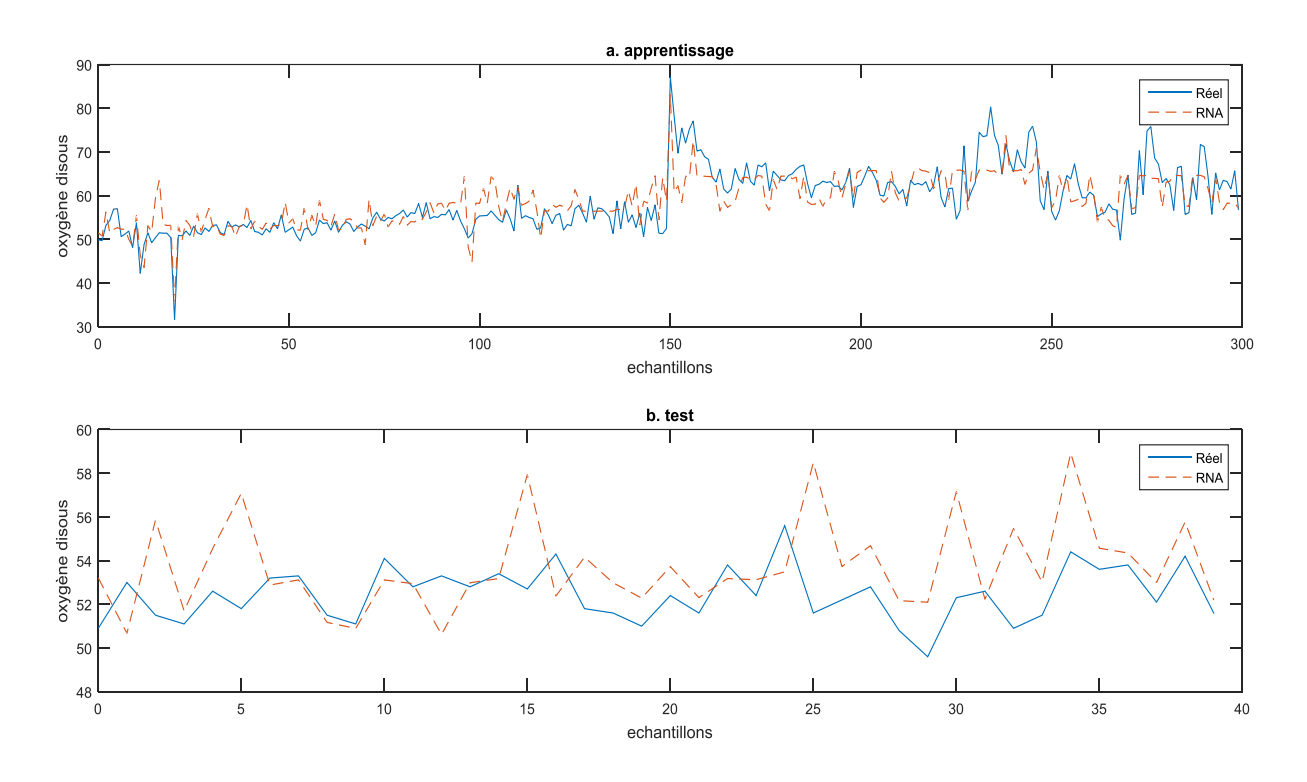

<span id="page-45-1"></span>Figure .III. 7. Modèle RNA 4 (20×1)

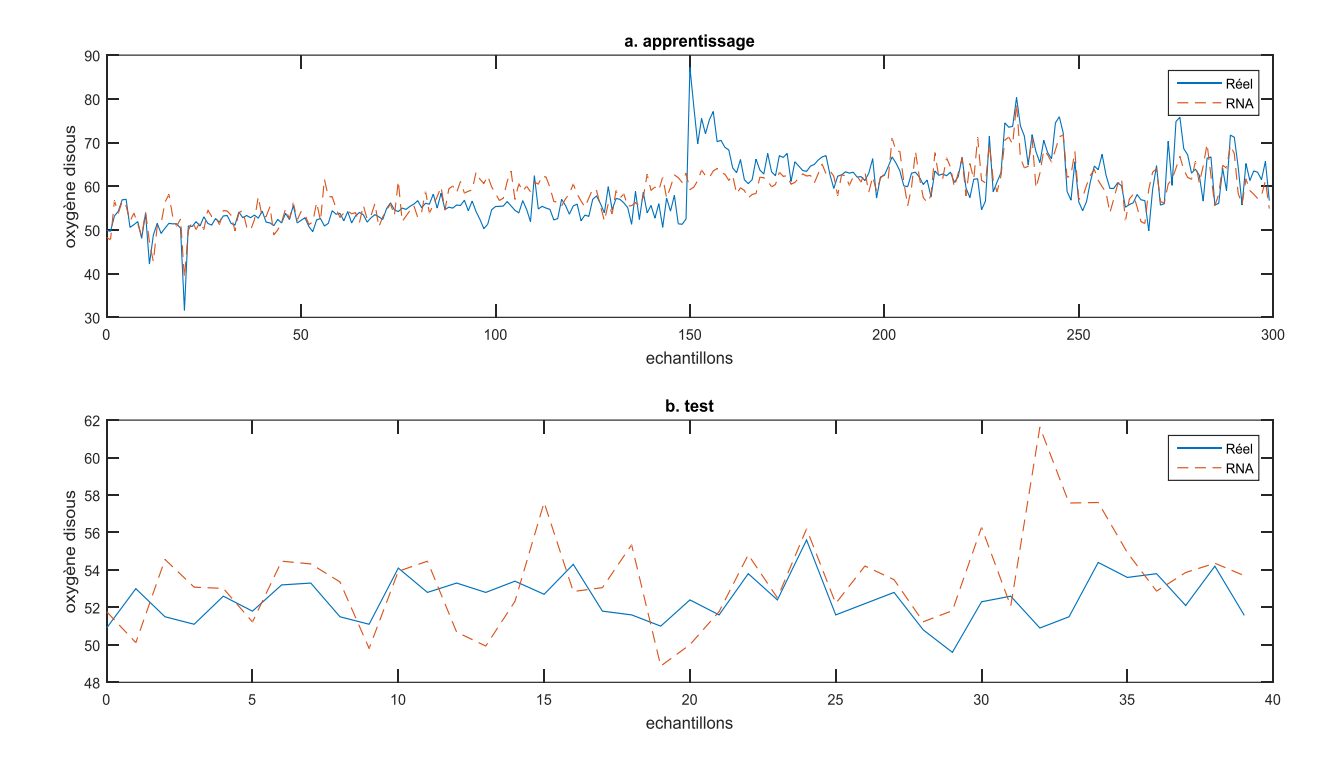

Figure .III. 8. Modèle RNA 5 (25×1)

#### <span id="page-46-0"></span>b. Architecture 2

Ce tableau ci dissous représente le différent model pour l'architecture 2 :

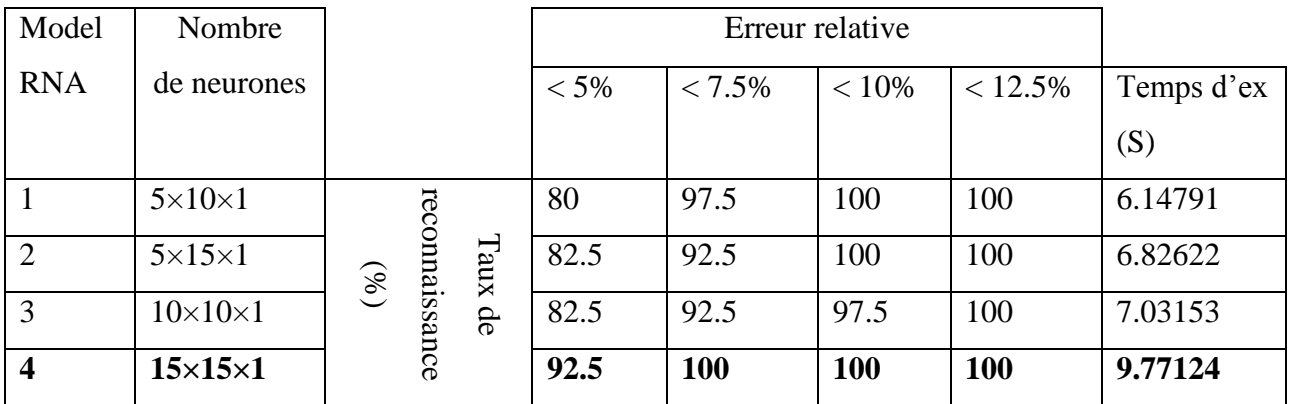

Tableau. III. 2. Le taux de reconnaissance de architecture 2 des différents model RNA

<span id="page-46-1"></span>D'après ce tableau en peut dire que le quatrième model (15×15×1) de cette architecture est le meilleur modèle.

Les figures ci-dessous représentent les résultats obtenues pour cette deuxième architecture.

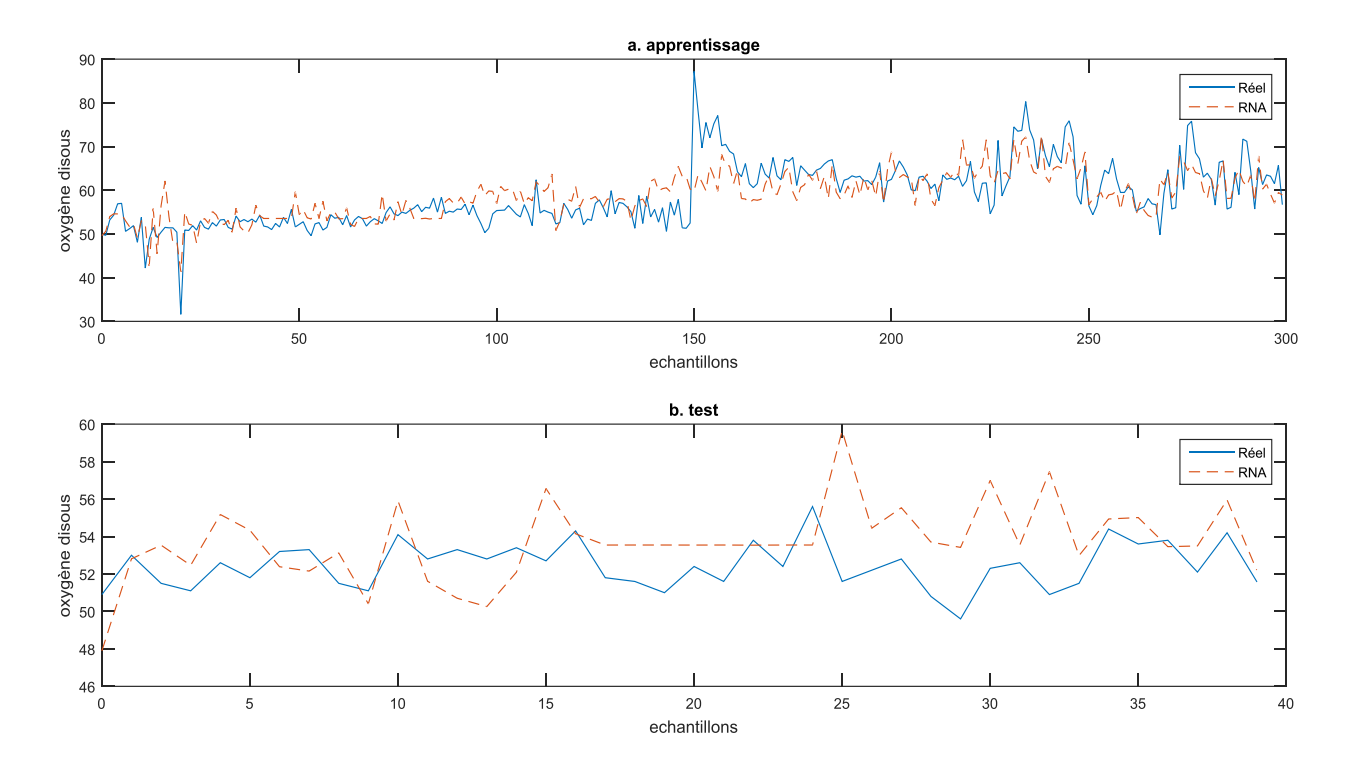

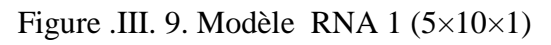

<span id="page-47-0"></span>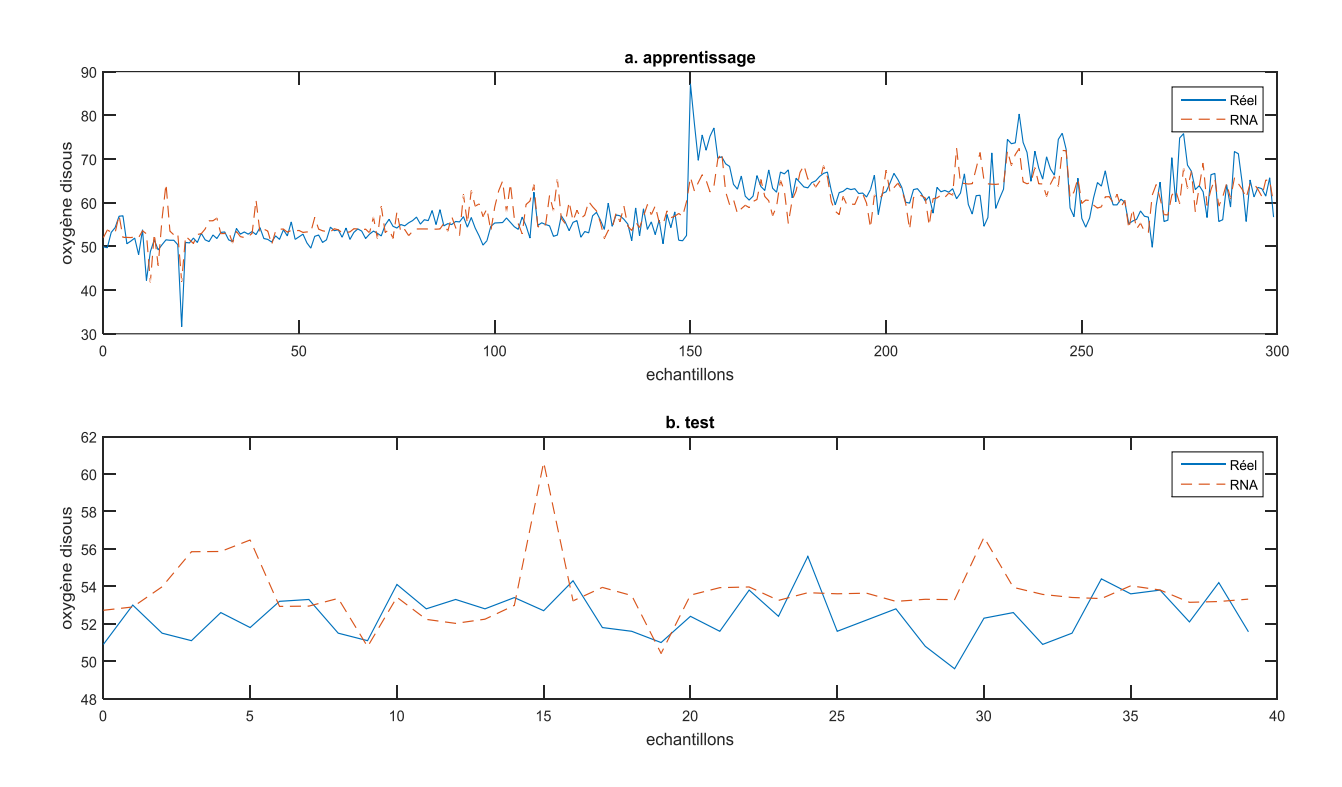

<span id="page-47-1"></span>Figure .III. 10. Modèle RNA 2 (5×15×1)

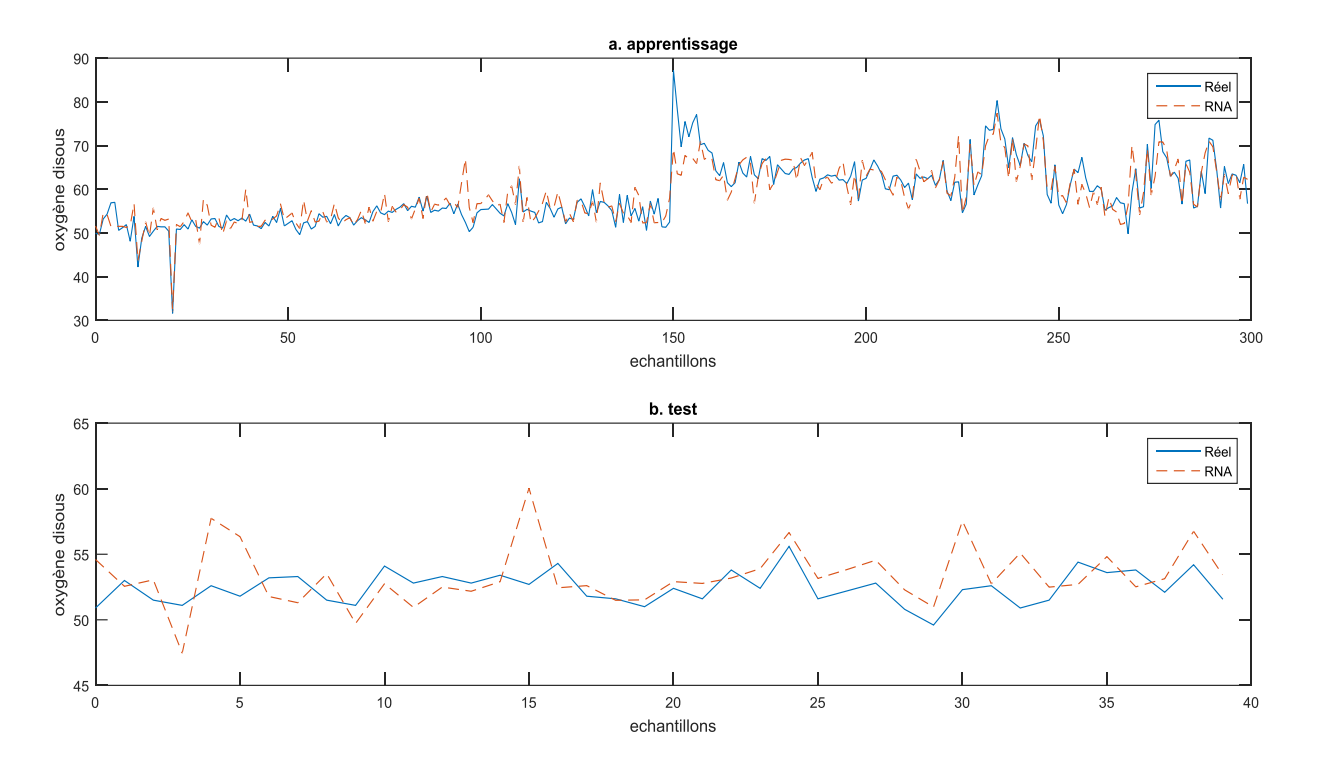

Figure .III. 11. Modèle RNA 3 (10×10×1)

<span id="page-48-0"></span>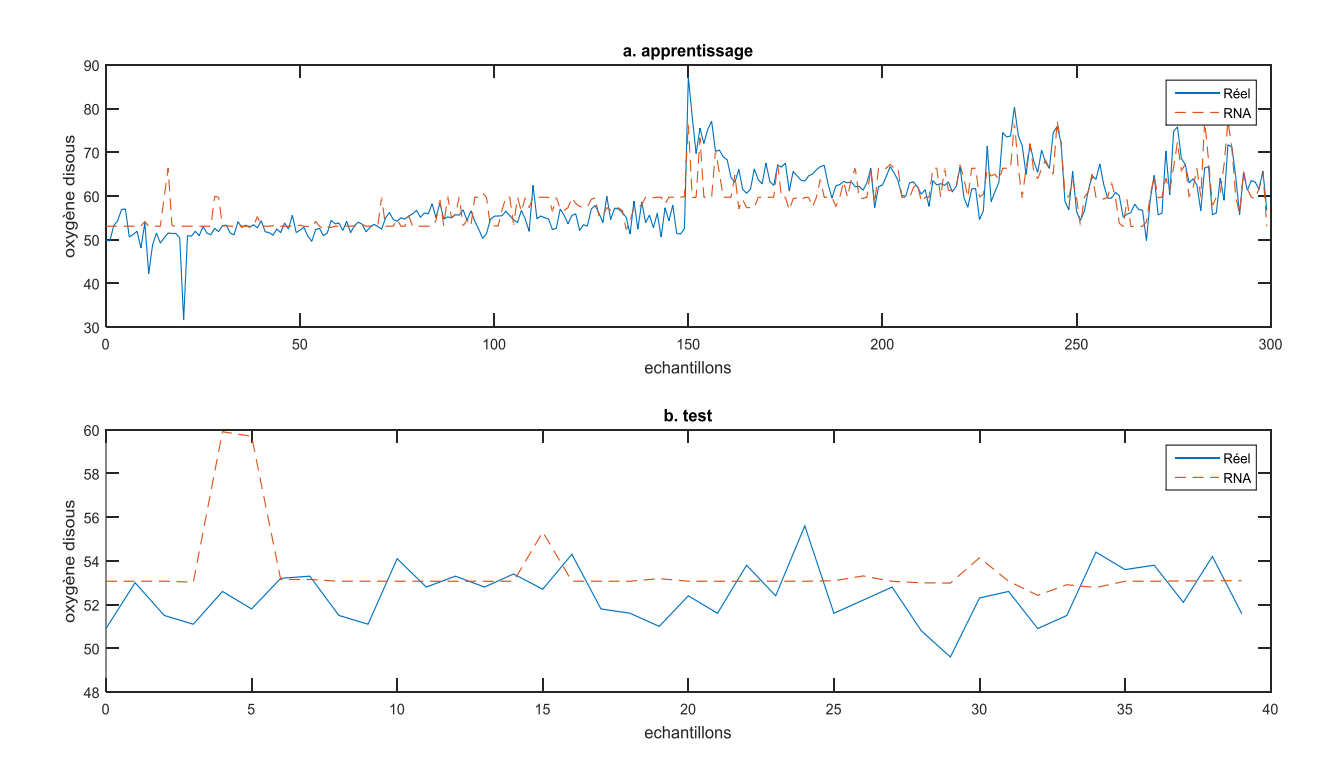

<span id="page-48-1"></span>Figure .III. 12. Modèle RNA 4 (15×15×1)

#### <span id="page-49-0"></span>**3. Implémentation Arduino :**

Après plusieurs test des différents architectures avec différents modèle des RNA, nous avons proposé un capteur intelligents permettant l'estimation d'oxygène dissous dans les eaux de surface où l'architecture de RNA est utilisée comme modèle de prédiction

L'implémentation matérielle de ce type de technique pour avoir un impact direct et économique sur la conception et le développement des systèmes de surveillance de la qualité d'eau, voir la Figure .III. 13 .

<span id="page-49-1"></span>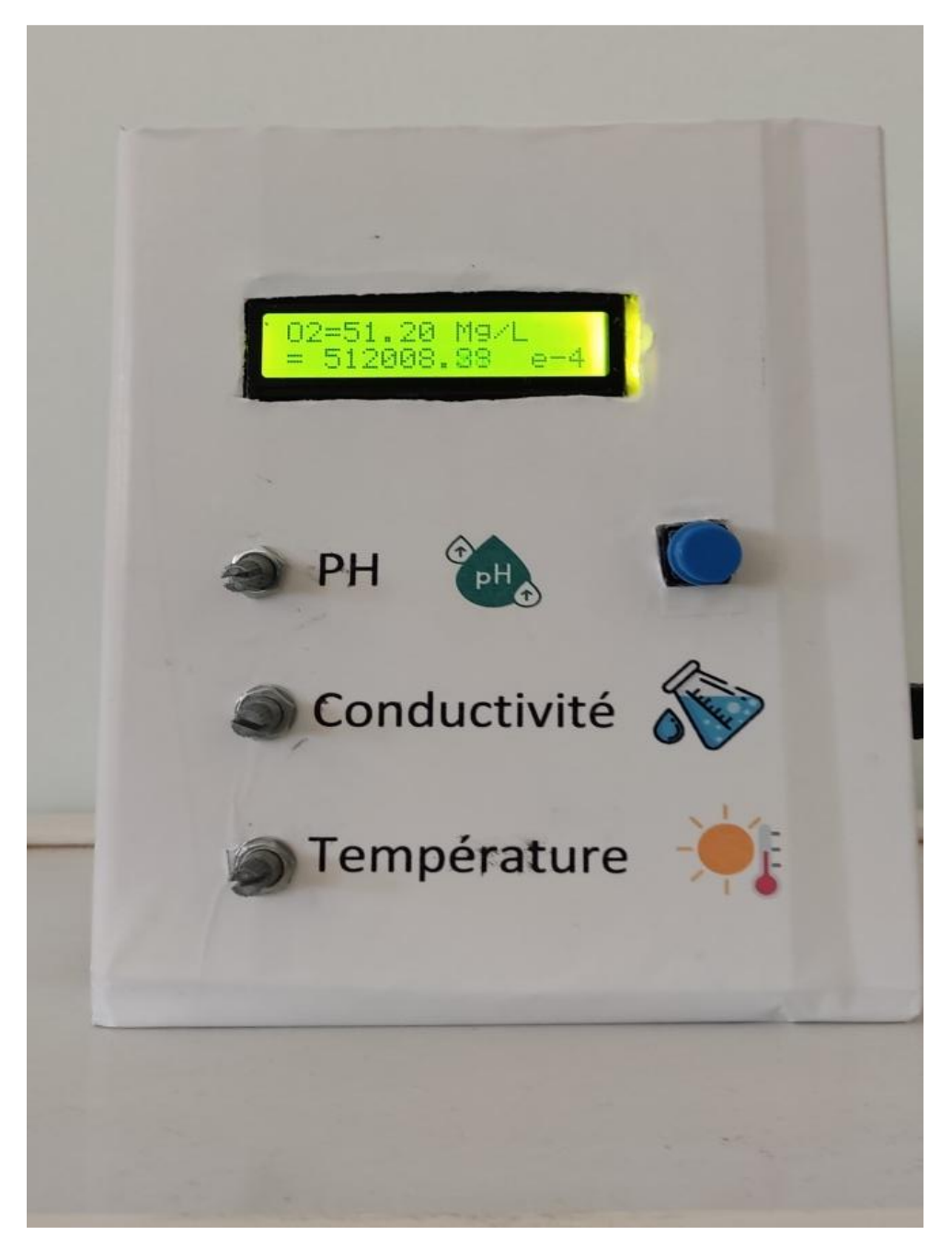

Figure .III. 14. Capteur logiciel (HARDWARE)

#### <span id="page-50-0"></span>**3.1 Organigramme de fonctionnement**

Cet organigramme représente le principe de fonctionnement de notre système embarquée, étape par étape, au début nous avons initialisé les différentes variables ainsi que les matrices des poids et des biais obtenu à la fin de l'opération d'apprentissage effectuée sous Matlab, ensuite le programme effectue l'acquisition des données à partir des capteur physique qui sont remplacés dans notre cas par des potentiomètres, dans l'étape suivant le programme calcule les différentes couches en utilisant les formules :

$$
C1=W1*IN+B1
$$
 (III.3)

$$
\sum_{i=1}^{i=n} c_i * w_i + b_i
$$
  Avec n =-number des couches (III.4)

Suivi à chaque fois de la fonction d'activation, dans la dernière étape le programme affiche sur un afficheur LCD la valeur obtenue par le capteur logiciel et qui est sensé être fournie par un capteur physique.

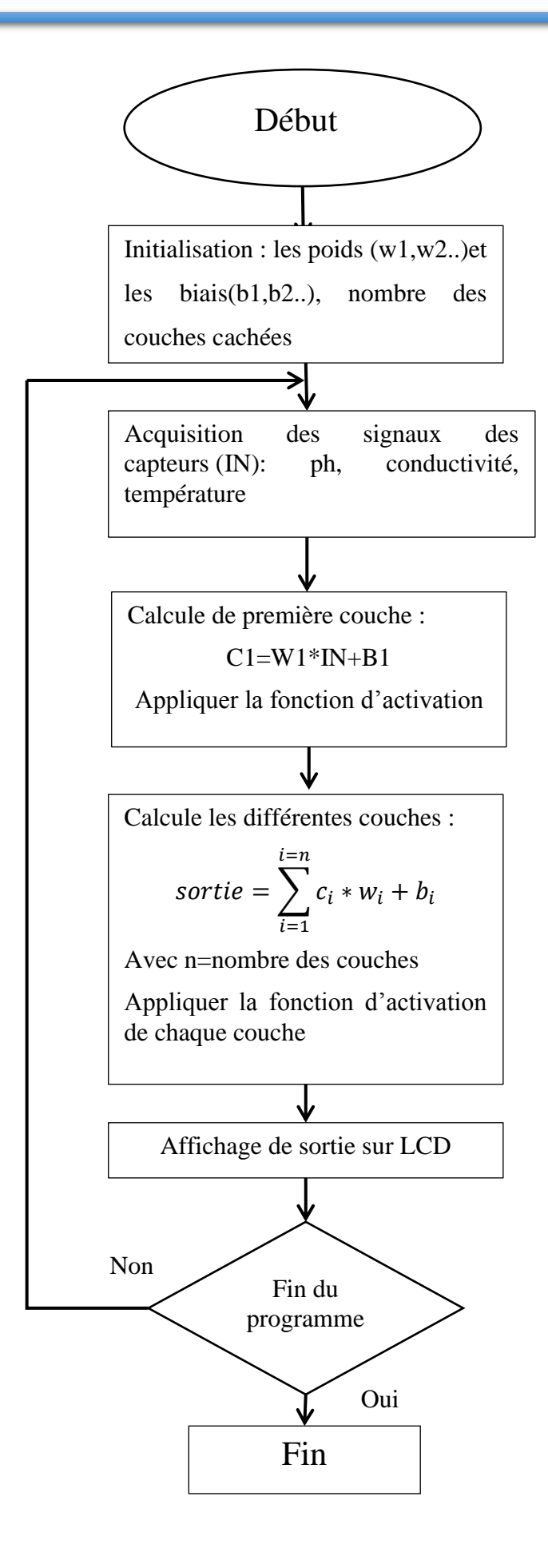

#### <span id="page-52-0"></span>**3.2 Evaluation des performances et limites technologique**

#### <span id="page-52-1"></span>**3.2.1 Vitesse d'exécution**

Pour étudier la vitesse en acquisition et en traitement nous avons calculer le temps d'exécution du programme qui est le temps nécessaire pour fournir la valeur obtenue par le capteur logiciel, donc ce temps représente le temps d'acquisition des trois signaux des capteur physique ainsi que le temps nécessaire pour le calcul du réseau de neurones.

Les tableaux ci-dessous représentent le temps d'exécution des différentes architectures Architecture 1 : Deux couches (une couche cachée et une couche de sortie) :

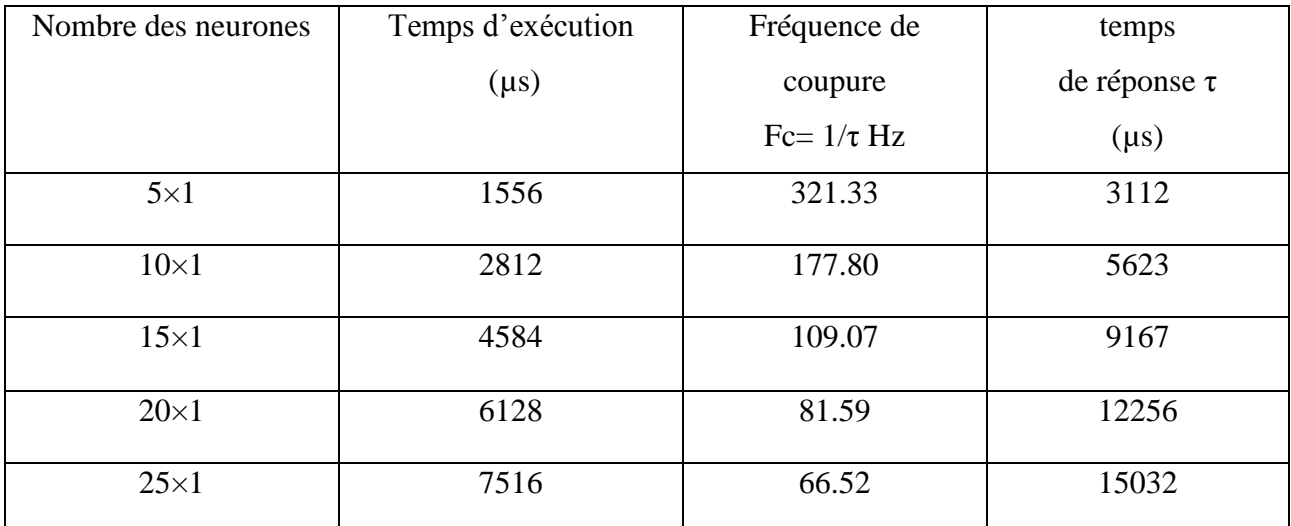

Tableau. III. 3. Évaluation de vitesse de l'architecture 1 du différent model RNA

<span id="page-52-2"></span>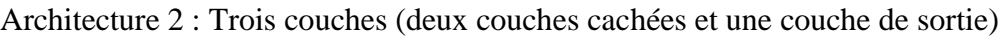

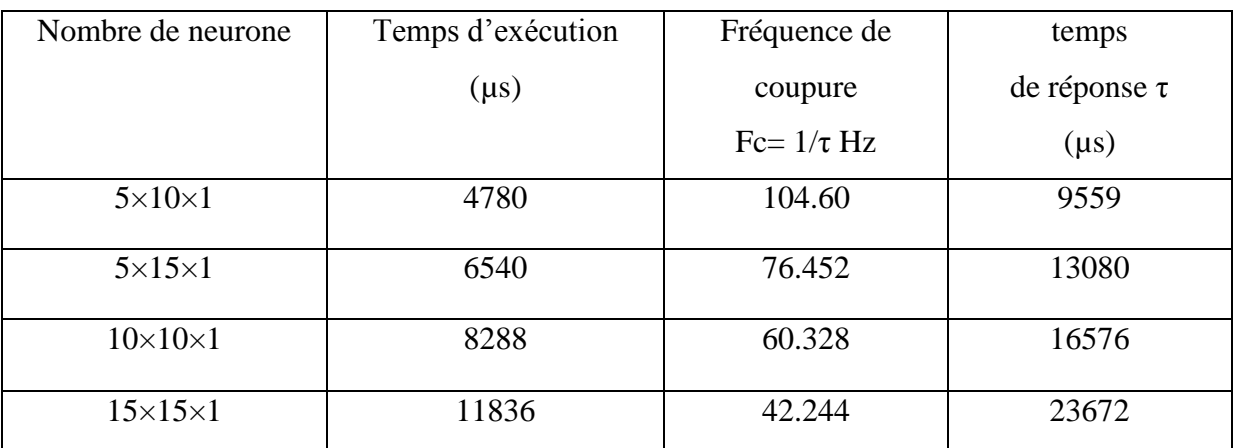

Tableau. III. 4. Évaluation de vitesse de architecture 2 du différents model RNA

<span id="page-52-3"></span>Les deux dernières colonnes de ces tableaux représentent la fréquence de coupure et le temps de réponse que doit vérifier les capteurs physiques utilisés afin d'éviter le sous-échantillonnage et la non-vérification du théorème de Shannon, autrement dit, afin qu'un capteur physique (pH, Température, Conductivité) soit utilisable dans notre système il faut que son temps de réponse soit supérieur au temps de réponse indiqués dans ces tableaux pour chaque architecture (nous avons donné

des exemple de capteurs avec leurs temps de réponses dans le premier chapitre). La carte Arduino semble utilisable pour des signaux à faible dynamique comme le cas des signaux fournit par les capteurs utilisés dans le domaine de traitement des eaux.

#### <span id="page-53-0"></span>**3.3 Précision de calcul**

Pour évaluer la précision de calcul nous avons comparé la sortie (oxygène dissous) obtenu par calcul sur Arduino par rapport au calcul sur Matlab avec trois valeurs des signaux des capteurs d'entrées :

- $\triangleright$  pH =7.20
- $\geq$  Conductivité =586 us/cm
- $\triangleright$  Température =11.80 °C

Les tableaux ci-dessous représentent la précision l'écart entre les résultats obtenus avec Arduino et avec Matlab pour différentes architectures :

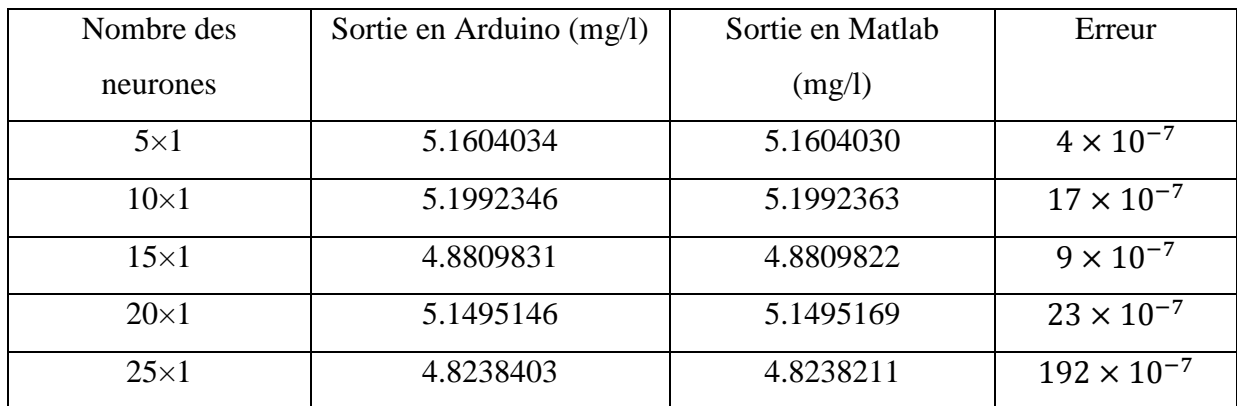

Architecture 1 : Deux couches (une couche cachée et une couche de sortie) :

<span id="page-53-1"></span>Tableau. III. 5. Évaluation de précision de l'architecture 1 des différents model RNA

Avec erreur=│sortie en arduino –sortie en Matlab│

Architecture 2 : Trois couches (deux couches cachées et une couche de sortie)

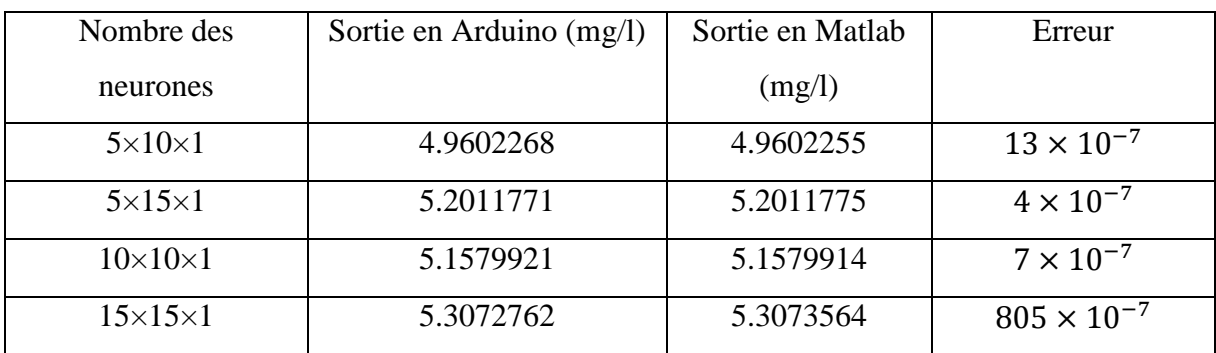

Tableau. III. 6.Évaluation de précision de architecture 2 des différents model RNA

<span id="page-53-2"></span>Comme nous avons vue dans les deux tableaux précèdent, l'écart entre les deux valeurs est presque négligeable qui variée entre  $4 \times 10^{-7}$  et  $800 \times 10^{-7}$ . Cet écart est dû principalement au

nombre de bits utilisé pour le codage des nombres réels (32 bit pour Arduino et 64 bits pour Matlab) et aussi à la précision du calcul numérique des fonctions d'activation.

#### <span id="page-54-0"></span>**4. Conclusion**

Dans ce chapitre, nous avons réalisé un système embarquée fiable permettant d'estimer une grandeur physique sans le mesurer en utilisant des données expérimentales en se basant sur les RNA. Les résultats rapportés dans ce chapitre confirment que le choix de l'architecture et les modèles PMC avec les paramètres physico-chimiques : le pH, la température et la conductivité, peut servir comme moyen de remplacement d'un capteur physique défectueux, d'effectuer une mesure difficile à atteindre par les méthodes conventionnelles et d'éviter les taches pénibles et répétitives qui sont relatives aux mesures effectuées dans le cas de surveillance de la qualité des eaux.

## <span id="page-55-0"></span>CONCLUSION GENERALE

Dans le présent travail nous avons pu réaliser un système embarqué qui est un capteur logiciel utilisable pour la surveillance de la qualité de l'eau et qui est implémenté avec succès dans une carte Arduino. L'importance de ce travail est du fait qu'à l'heure actuelle les normes de qualité de l'eau sont de plus en plus exigeantes, et cela oblige les producteurs d'eau potable tels que les stations de traitement de garantir une qualité optimale de l'eau de consommation dans notre vie quotidienne.

Par rapport aux résultats satisfaisants obtenus en utilisant une base des données mesurées réellement dans une station de traitement des eaux (Tilesdit).

L'implémentation et l'intégration des capteurs logiciels dans une chaîne de traitement restent envisageables pour donner plus de fiabilité et de précision aux mesures effectuées par les capteurs physiques et pour éviter les tâches répétitives et pénibles rencontrées dans la mesure de certains paramètres nécessitant des analyses aux laboratoires.

#### **Référence bibliographies**

<span id="page-57-0"></span>[1] https://www.acciona.com/water-treatment/, consulté le 02/08/2018.

[2] manuel scolaire science de la vie et de la terre, 1ere edition, bordas, 2001

[3] SA.Degrémont : « Mémento technique de l'eau - Tomes 2 ». Lavoisier - Technique et documentation, Paris, 2005.

[4] N.Valentin : « Construction d'un capteur logiciel pour le contrôle automatique du procédé de coagulation en traitement d'eau potable ». Thèse de doctorat. Université de Technologie de Compiègne, France, 2000.

[5] R. L. Droste. « Theory and Practice of Water and Wastewater Treatment ». [New York:](https://www.encyclopedia.com/places/united-states-and-canada/us-political-geography/new-york) John Wiley & Sons, 1996.

[6] C.Cardot : « Les traitements de l'eau, procédés physico-chimiques et bactériologiques, cours et problèmes résolus ». Ellipses édition marketing.1999.

[7] W.J. Masschelein : « Processus unitaires du traitement de l'eau potable ». Édition : CEBEDOC. 1996.

[8] SA.Degrémont : « Mémento technique de l'eau »- Tomes 1. Lavoisier - Technique et documentation, Paris, 2005.

[9] MJ. Hammer. «Water and Wastewater Technology ».7eme edition. Upper Saddle River: Pearson education; 2011.

[10] A. Bahobail, S. M. F. Gad El-Rab, G. A. Amin ,APHA. «Standard Methods for the Examination of Water and Wastewater». 21eme edition. Washington, DC: American Public Health Asociation; 2005.

[11] G.Tchobanoglous, FL.Burton, HD.Stensel. « Metcalf & Eddy Wastewater Engineering: Treatment and Reuse ». 4eme edition. New Delhi: Tata McGraw-Hill Limited; 2003

[12] ML.Davis. « Water and Wastewater Engineering—Design Principles and Practice ». New York: McGraw-Hill; 2010

[13] ER.Alley. Water Quality Control Handbook. Vol. 2. New York: McGraw-Hill; 2007

[14] J.Rodier : « Analyse de l'eau » . 8eme édition. France.

[15] SA. Majesté. « L'état du Saint-Laurent : Volume2 ». Éditions MultiMondes, Montréal. Coll. Québec, Canada.1996

[16] JF.Bibeault : «Bilan Saint-Laurent». Comité de santé environnementale du Québec. Québec, Canada, 2006.

[17] [https://www.sensorland.com/HowPage037.html#anchor191187,](https://www.sensorland.com/HowPage037.html#anchor191187) consulté le 15/04/2022

[18]<https://control.com/textbook/continuous-analytical-measurement/conductivity-measurement/> , consulté le 17/03/2022

[19] [https://www.fr.endress.com/fr/instrumentation-terrain-sur-mesure/analyse-liquides-](https://www.fr.endress.com/fr/instrumentation-terrain-sur-mesure/analyse-liquides-produits/capteurs-transmetteurs-conductivite)

[produits/capteurs-transmetteurs-conductivite,](https://www.fr.endress.com/fr/instrumentation-terrain-sur-mesure/analyse-liquides-produits/capteurs-transmetteurs-conductivite) consulté le 02/04/2022

[20] [https://www.encardio.com/blog/temperature-sensor-probe-types-how-it-works-applications/,](https://www.encardio.com/blog/temperature-sensor-probe-types-how-it-works-applications/) consulté le 01/04/2022

[21] [https://how2electronics.com/tds-sensor-arduino-interfacing-water-quality-monitoring/,](https://how2electronics.com/tds-sensor-arduino-interfacing-water-quality-monitoring/) consulté le 18/03/2022

[22]<https://rodem.com/blog/what-is-a-turbidity-meter-how-does-it-work/> , consulté le 03/03/2022

[23] [https://www.fr.endress.com/fr/instrumentation-terrain-sur-mesure/analyse-liquides-](https://www.fr.endress.com/fr/instrumentation-terrain-sur-mesure/analyse-liquides-produits/capteurs-transmetteurs-turbidite)

[produits/capteurs-transmetteurs-turbidite,](https://www.fr.endress.com/fr/instrumentation-terrain-sur-mesure/analyse-liquides-produits/capteurs-transmetteurs-turbidite) consulté le 02/03/2022

[24] C.McDonagh, C.KMcEvoy , A.A.Cafolla ,S.J.Cullen, B.D.MacCraith, « Phase fluorometric dissolved oxygen sensor. Sensors and Actuators»,vol 124-130 (2001).

[25] M .Benziane, « Etude et conception d'un système multicapteur de télésurveillance des eaux propres et usées », Mémoire de Magister, Université de M'sila, 2007.

[26] C.Charu. Aggarwal : «Neural Networks and Deep Learning» IBM T. J. Watson Research Center,International Business Machines,Yorktown Heights, NY, USA

[27] M.Weinfeld :« Réseaux de neurones ». Technique de l'ingénieur, H1990, 2003.

[28] A.K. Jain, J. Mao et K.M. Muhiuddin: « Artificial neural network: a tutorial ». IEEE Computer Society, vol.29, n° 03, pp 31-44, March 1996.

[29] M.Kherchi: « Etude et implémentation d'une commande MPPT neuro-floue sur FPGA». Mémoire de magister. Ecole nationale polytechnique (ENP). Alger, 2009.

[30] R. Lippmann: « An introduction to computing with neural nets ». IEEE ASSP Magazine, volume 4, n° 2, pp 4-22, Avril 1987.

[31] Y, Le Bihan, J.Pavo et C. Marchand: « Characterization of small cracks in eddy current testing ». Eur .Phys. J. Appl. Phys, volume 43, pp 231-237, 2008.

[32] S. Haykin: « Neural networks: a comprehension foundation ». 2nd Edition, Prentice Hall, 1999.

[33] J. Heaton :«Introduction to the Math of Neural Networks» May, 2012

[34] G. Dreyfus, J.M. Martinez, M. Samuelides, M.B. Gordon, F. Badran, S. Thiria et L. Hérault: « Réseaux de Neurones : Méthodologie et Applications ». Eyrolles, 2002.

[35] M.Parizeau : « Réseau de neurone ». Thèse de doctorat. Univrsité de Laval, France, 2006.

[36]M. Jiménez, R. Palomera, I. Couvertier: «Introduction to Embedded Systems», University of Puerto Rico at Mayaguez, USA

[37[\]https://www.arduino.cc/en/Guide/Introduction ,consulté](https://www.arduino.cc/en/Guide/Introduction%20,consulté) le 20/04/2022.

[38]B. Cottenceau : «Carte ARDUINO UNO Microcontrôleur ATMega328», B311 ISTIA

[39[\]https://www.mathworks.com/](https://www.mathworks.com/) ,consulté le 15/03/2022.

[40[\]https://www.algerie360.com/risques-de-la-baignade-dans-les-barrages-campagne-de](https://www.algerie360.com/risques-de-la-baignade-dans-les-barrages-campagne-de-sensibilisation-a-bouira/)[sensibilisation-a-bouira/](https://www.algerie360.com/risques-de-la-baignade-dans-les-barrages-campagne-de-sensibilisation-a-bouira/) ,consulté le 11/05/2022.

#### **ملخص**

في هذا العمل،نقترح تنفيذمستشعربرمجي يعتمدعلى الشبكات العصبيةاالصطناعية RNA في لوحة Arduino، مستشعر البرنامج هو نموذج رياضي تم تطويره .<br>للتنبؤ بالإشارة المقدمة بواسطة مستشعر مادي ، مجال الاستعمال هو مجال معالجة المياه. الدافع تبرره أهمية المهية المستشعرات في هذا المجال i وعددها وأحيانًا تكلفتها العالية من جهة أخرى ، لذلك من المحتمل أن يوفر مستشعر البرنامج الإشارة التي من المفترض أن يتم توفيرها بواسطة مستشعر مادي في  $\frac{1}{1}$  $\mathbf{i}$ i ً i بعض الحالات معينة أو توفير هذه الإشارة بالتوازي مع الإشارة التي يوفرها المستشعر المادي وبالتالي الكشف عن فشل هذا المستشعر. يعود اختيار تقنية ANN i .<br>إلى قدرتها على التعامل مع النماذج المعقدة. الهدف المنشود هو تنفيذ المستشعر البرمجي هذا في البداية عن طريق المحاكاة من أجل العثور على أفضل نموذج ، i .<br>ثم تنفيذ النموذج المختار على لوحة Arduino وأخيراً تقييم الأداء والتحقق من الحدود التكنولوجية من حيث السرعة والدقة الحسابية. اً<br>آ i **الكلمات المفتاحية**: معالجة المياه، المستشعرات البرمجية، الشبكات العصبية االصطناعية، Arduino، التنفيذ.

#### **Résumé**

Dans ce mémoire nous proposons l'implémentation d'un capteur logiciel à base des réseaux de neurones artificiels RNA dans une carte Arduino. Un capteur logiciel est un modèle mathématique développé pour la prédiction du signal fourni par un capteur physique. Dans notre cas le capteur est destiné pour le domaine de traitement des eaux. La motivation est justifiée par l'importance du domaine d'un côté et par l'importance des capteurs dans ce domaine et de leurs nombres et parfois même de leur cout élevé d'un autre côté, donc un capteur logiciel est susceptible de fournir le signal sensé être fourni par un capteur physique dans certain cas ou encore fournir ce signal en parallèle avec le signal fourni par le capteur physique et de détecter par conséquent la défaillance de ce capteur. Le choix de la technique des RNA revient à sa capacité de modéliser des modèles complexes. L'objectif poursuivi est de mettre en œuvre ce capteur logiciel dans un premier temps par simulation afin de rechercher le meilleur modèle, ensuite implémenter le modèle ainsi sélectionné dans une carte Arduino et en fin évaluer les performances et vérifier les limites technologiques en termes de vitesse et de précision de calcul.

**Mots clé**s : Traitement des eaux, Capteur logiciel, RNA, Arduino, Implémentation.

#### **Abstract**

In this work we propose the implementation of a soft sensor based on artificial neural networks ANN on an Arduino board. A soft sensor is a mathematical model developed for the prediction of the signal provided by a physical sensor. The application is in water treatment field. The motivation is justified by the importance of the field on one hand and by the importance of the sensors in this field and their numbers and sometimes for their high cost on the other hand, so a soft sensor is likely to provide the signal supposed to be provided by a physical sensor in certain case or providing this signal together with the signal provided by the physical sensor and consequently detecting the failure of this sensor. The choice of the ANN technique is for its ability to model complex problems. The objective is to implement this soft sensor initially by simulation in order to find the best model, then to implement the selected model in an Arduino board and finally to evaluate the performance and check the technological limits in terms of execution rate and computational accuracy. **Keywords** : Water treatment, Soft sensor, RNA, Arduino, Implementation.